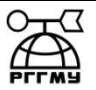

### МИНИСТЕРСТВО НАУКИ И ВЫСШЕГО ОБРАЗОВАНИЯ РОССИЙСКОЙ ФЕДЕРАЦИИ

**федеральное государственное бюджетное образовательное учреждение** 

# **высшего образования «РОССИЙСКИЙ ГОСУДАРСТВЕННЫЙ ГИДРОМЕТЕОРОЛОГИЧЕСКИЙ УНИВЕРСИТЕТ»**

**Кафедра прикладной информатики Институт информационных систем и геотехнологий**

# **ВЫПУСКНАЯ КВАЛИФИКАЦИОННАЯ РАБОТА**

**(бакалаврская работа) по направлению подготовки 09.03.03 Прикладная информатика (квалификация – бакалавр)**

**На тему «Проектирование мессенджера для рассылки информационных сообщений»** 

**Исполнитель** Яковлев Владислав Сергеевич

**Руководитель** Д.т.н., профессор кафедры МИС Завгородний Владимир Николаевич

**«К защите допускаю»**

**заведующий кафедрой** \_\_\_\_\_\_\_\_\_\_\_\_\_\_\_\_\_\_\_\_\_\_\_\_

доктор технических наук, профессор

Истомин Евгений Петрович

« »  $2020 \text{ r.}$ 

Санкт-Петербург 2020

# ОГЛАВЛЕНИЕ

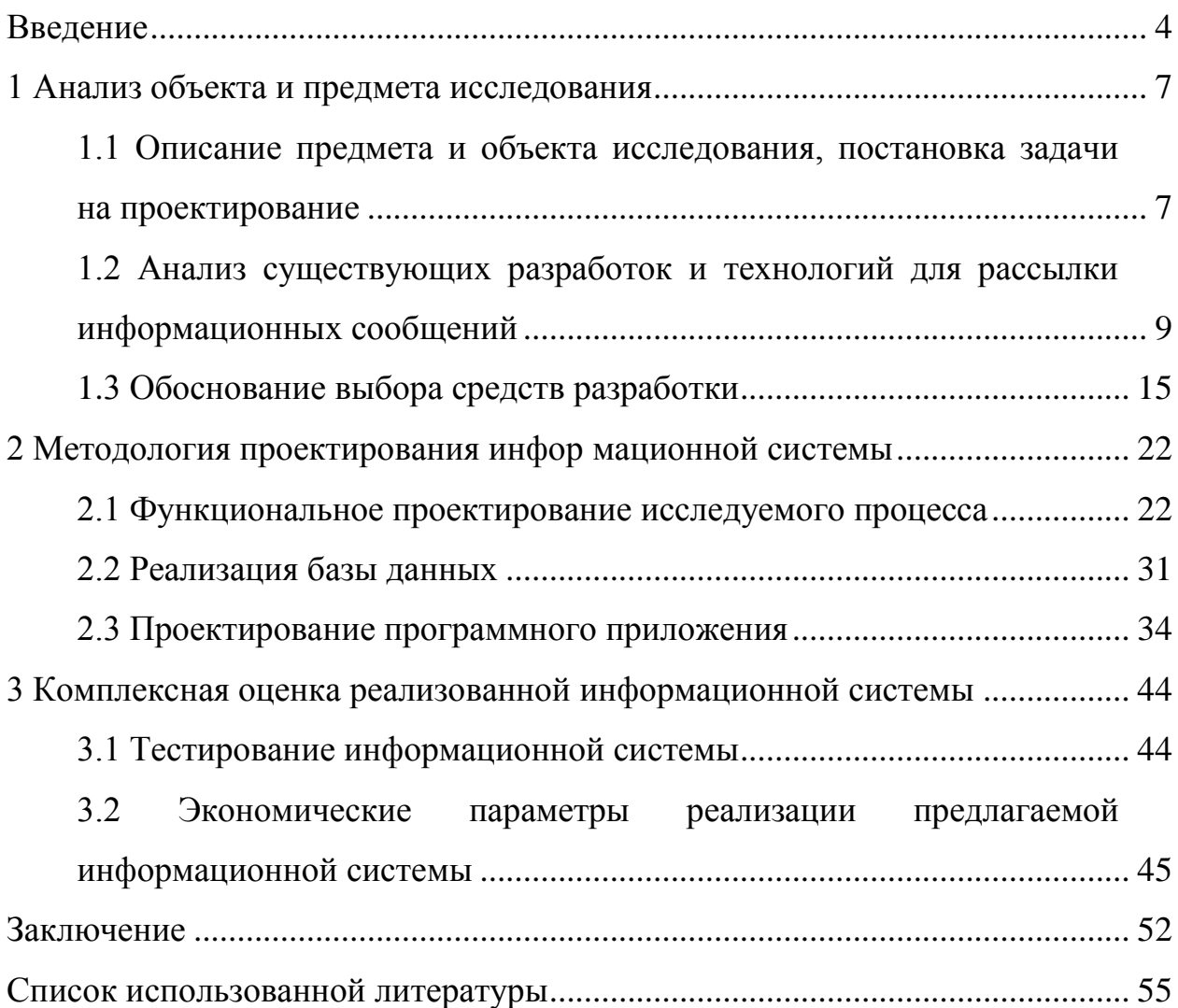

#### <span id="page-2-0"></span>Введение

В настоящее время совершенно немыслимо представить человечество без средств коммуникации: почтовые службы и службы доставки, телефонная и видео связь и, безусловно, самая многофункциональная и распространенная связь посредством интернета. Широкие возможности цифровых коммуникаций: мессенджеров, электронной почты, видео- и аудиоконференции, различных чатов и форумов, а в последнее время и широко распространенных служб мгновенных сообщений (мессенджеров) делают общение нынешних людей разноплановыи, разнообразным по содержанию и широте охвата контактов. Связь посредством рассылки мгновенных сообщений дает возможность обеспечить моментальную коммуникацию с огромным числом людей в режиме реального времени. Большое значение возможность обмена моментальными текстовыми сообщениями , прикрепления к ним различного рода материалов, документов, имеет и для современного бизнеса – это повышает коммникационные связи между сотрудниками, отделами, рабочими группами в разы, что дает возможность скорейшим образом реагировать на проявления внешней среды и изменения экономической ситуации.

Таким образом выбранная тема выпускной квалификационной работы, как и разрабатываемая в ней информационная система являются актуальными.

Степень научной разработанности проблемы. Коммуникация носит характер массовой коммуникации, теоретические основы которой изложены в трудах зарубежных и отечественных ученых: Беквит Г., Будовская Ю.В., Голдсмит Р., Збровская М.И., Котлер Ф., Левинсон Д. К., Марсден П., Рашкофф Д., Dennett, D. C., Gillett J., Jurvetson, S. и другие.

В ходе выпускнои квалификационной раооты (ВКР) разрабатывается проект приложения мессенджера, с помощью которого будет осуществляться рассылка информационных сообщений.

Объектом проекта является коммуникационная информационная среда Акционерного общества Туапсинское автотранспортное предприятие.

Предметом является автоматизированная система рассылки информационных сообщений.

Целью выпускной квалификационной работы является разработка корпоративного мессенджера для рассылки информационных сообщений.

Для достижения поставленной цели необходимо решить следующие задачи:

провести анализ объекта и предмета исследования;  $\equiv$ 

определить методологию проектирования информационной системы;

реализовать программное приложение мессенджера по рассылке информационных сообщений;

произвести комплексную оценку реализованной информационной системы.

Теоретической базой данной выпускной квалификационной работы служат научные труды и публикации зарубежных и российских авторов в сфере информационных технологий, проектирования баз данных и информационных систем, а также другими, напрямую связанными с тематикой настоящей работы.

Информационную базу данной составляют публикации в научных изданиях и периодической печати, специальная и учебная литература.

Методами и средствами дипломной работы являются: системный анализ, математическое моделирование СУБД, информационное моделирование данных. В коде применялись стандарты объектно-ориентированного подхода к проектированию и программированию, сетевые технологии, WEB- приложение полностью реализовано на языке Java с выполнение операторов SQL-запросов и технологии java server pages (JSP).

Основными обозначенными критериями для разработки информационной системы являлись следующие: универсальность, адаптивность и простота автономного использования пользователем разрабатываемой системы, возможность интеграции с существующими, уже эксплуатируемыми

инструментальными средствами.

Практическая значимость исследования определяется тем, что материал данной работы и его результаты могут частично или полностью найти применение в коммерческих организациях осуществляющих свою деятельность в сфере транспортного обслуживания, так же может быть использовано автотранспортными предприятиями для диагностики результативности работы и совершенствования своей деятельности.

Основными структурными элементами проекта являются: самостоятельный программный продукт, предоставляемый на цифровом носителе; пояснительная записка; графический материал.

Структура и объем работы. Работа состоит из введения, трех разделов, заключения, списка использованной литературы. В первой главе проанализированы объект и предмет исследования, в рамках чего проведено описание предмета и объекта исследования, постановка задачи на проектирование, проведен также анализ существующих разработок и технологий для рассылки информационных сообщений, после чего обоснован выбор средств разработки. Вторая глава описывает методологию проектирования информационной системы, для чего приводятся схемы функционального проектирования исследуемого процесса, реализуется база данных, происходит проектирование программного приложения. Третья глава содержит комплексную оценку реализованной информационной системы: тестирование информационной системы и экономические параметры реализации предлагаемой информационной системы. В заключении работы приводятся выводы по каждой поставленной задаче.

1 Анализ объекта и предмета исследования

<span id="page-5-1"></span><span id="page-5-0"></span>1.1 Описание предмета и объекта исследования, постановка задачи на проектирование

Объектом разработки информационной системы является акционерное общество Туапсинское Автотранспортное предприятие.

В рамках выполнения дипломного проекта поставлена задача разработать систему оперативного обмена служебными данными в виде текстовых файлов, файлов изображений, файлов других форматов и сообщений внутри определенной группы пользователей - корпоративного мессенджера.

Корпоративный мессенджер разрабатывается для рабочих групп, одновременно выполняющих несколько проектов, в каждом из которых предполагается назначение ролей между одними и теми же исполнителями (пользователями).

Организация работы с мессенджером предполагает, что в рабочей группе имеются специалисты, выполняющие конкретные задачи в конкретном проекте. При этом в другом проекте этот же сотрудник может выполнять задачу, соответствующую другой роли. Данный продукт ориентирован на организацию удаленной работы закрытых групп пользователей.

До того как начать проектирование необходимо определить цель проекта. Изменение ситуации после успешного осуществления проекта – это определение цели. Уменьшение затрачиваемого времени на рассылку информационных сообщений и оповещений является непосредственной целью данного проекта, это поможет увеличить эффективность работы отделов и организации, в общем.

Далее определим задачи проекта. Под задачей нужно понимать, определенные результаты, которые необходимы для решения проблем, что, конечно, нужно достигнуть в результате проекта. Отметим задачи описанные далее:

простота дизайна и настраиваемый интерфейс;

возможность отключение невостребованныхфункций;

оптимизация.

В настоящее время сервисы для обмена мгновенными сообщениями становятся все более популярными, это связано со многими факторами, в числе которых:

1. Бесплатность. Все наиболее распространенные приложения бесплатны, что делает их использование выгоднее простой отправки смс сообщения с телефона, так как пользователем оплачивается только интернет трафик, стоимость которого снижается из года в год.

2. Кастомизируемость. Возможность изменить настройки приложений для конкретного пользователя, такие как: изображение контакта, имя, статус, настройка времени оповещений, черные списки, использование различных тем для приложения и пр.

3. Более широкие возможности. Помимо отправки текста, приложения поддерживают отправку медиа-контента (изображения, звуковые файлы, бинарные файлы), использование эмотиконок и стикеров в тексте сообщений, поддержку аудио/видео звонков и пр.

На момент написания данной дипломной работы существовали следующие наиболее популярные сервисы для обмена сообщениями:

1. «Viber» - позволяет отправлять сообщения и звонить другим пользователям «Viber» в любой сети и стране мира. Существует для мобильных платформ и компьютеров под управлением Windows, Linux и OSX.

2. «WhatsApp Messenger» - кросс-платформенное приложение, позволяющее обмениваться сообщениями. Приложение доступно только для мобильных платформ. Кроме стандартного обмена сообщениями пользователи WhatsApp могут создавать группы, отправлять друг другу неограниченное число сообщений, фотографий, аудио- и видеофайлов.

3. « WeChat» поддерживает текстовые сообщения, передачу голосовых сообщений, рассылку сообщений множеству адресатов, возможность делиться фотографиями и видео. Существует для мобильных

платформ, имеется клиент для OSX и web-приложение.

 $\mathbf{4}$ . «Telegram» - бесплатный кроссплатформенный мессенджер для смартфонов и других устройств, позволяющий обмениваться текстовыми сообщениями и медиа-файлами различных форматов.

Основная залача ланной липломной работы ЭТО создание отказоустойчивого сервиса для обмена сообщениями. Данную задачу можно разбить на следующие подзадачи:

1. Подготовка и настройка необходимого программного обеспечения для выделенной серверной части

 $2.$ Разработка программного обеспечения серверной части:

 $\mathcal{E}$ Разработка приложений клиентских ДЛЯ взаимодействия  $\mathbf{c}$ сервером:

 $\overline{4}$ . Запуск сервиса в эксплуатацию.

Основные возможности сервиса:

регистрация, хранение и выдача информации о пользователях в системе;

 $\frac{1}{2}$ ведение переписки  $\mathbf{C}$ другими зарегистрированными пользователями с использованием шифрования;

возможность использования эмотиконок в тексте сообщений:  $\equiv$ 

возможности  $\Pi$ <sup>O</sup> кастомизации: изменение стандартного изображения пользователя на собственное, изменение отображаемого имени:

интеграция с телефонной книгой (для пользователей мобильного приложения);

динамическое обновление данных для обеспечения быстрого получения и быстрой доставки сообщений.

<span id="page-7-0"></span>1.2 Анализ существующих разработок и технологий для рассылки информационных сообщений

 $\mathbf{B}$ первую очередь, проведём обзор существующих приложений.

Мессенджеры являются самым популярным средством общения в сети. В Топ-10 самых используемых приложений на мобильных платформах (по данным компании Kleiner Perkins Caufield Byers) шесть — это мессенджеры - WhatsApp, Facebook Messenger, LINE, Viber, Какао и WeChat соответственно. И все они имеют некоторые недостатки, такие как закрытый исходный код, реализация только под определенные платформы, слабая степень защиты.

Практически все компании наравне с электронной почтой и сотовой связью используют в альтернативные каналы связи для решения мгновенных рабочих вопросов. Это могут быть приложения для видеосвязи, мессенджеры, социальные сети, например: Skype, WhatsApp, Viber.

Однако вышеперечисленные приложения имеют ряд недостатков:

сотрудники часто пользуются разными приложениями для обмена информацией;

в контакт-листе мессенджеров присутствуют контакты, которые не имеют отношения к работе, например, родственники и друзья.

Для удобства коммуникаций и работы внутри компании, а также для компенсации вышеперечисленных недостатков используются корпоративные мессенджеры.

Достоинства корпоративных мессенджеров:

повышение скорости коммуникации в решении рабочих вопросов и разделение потоков общения. Специализированные мессенджеры могут акцентировать их внимание на решении исключительно рабочих вопросов, позволяя не отвлекаться и не засорять корпоративную почту лишней информацией;

командная работа и возможность сведения воедино нескольких информационных потоков;

экономия внутренних технических ресурсов компании. Готовые мессенджеры, как правило, работают по принципу «облачных хранилищ» данных, и позволяют организации сэкономить место на серверах и снизить затраты на создание и обслуживание собственного сервиса коммуникации.

Был проведен поиск и анализ существующих чат-сервисов для корпоративных пользователей. На рынке существует множество программных продуктов для коммуникаций внутри рабочей команды. Ниже рассмотрены некоторые из них:

1. Staply. Мессенджер с проектным функционалом. Позволяет: составить иерархию групп; создавать задачи, задавать сроки, важность и ответственность в рабочих группах; осуществлять контроль над группами.

2. Slack. Корпоративный мессенджер с поддержкой интеграции с десятками сторонних сервисов. Объединяет в одном окне обсуждения в общих темах (каналах), приватных группах и личных сообщениях. Позволяет осуществлять видеозвонки; хранить сообщения без доступа к сети.

3. HipChat. Представляет собой групповой чат, видеочат для команд и компаний с возможностями обмена файлами и демонстрацией экрана.

4. Битрикс24. Система управления внутренним информационным ресурсом компании для коллективной работы над задачами, проектами и документами, для эффективных внутренних коммуникаций. Позволяет контролировать, делегировать, оценивать задачи; создавать резервные копии в нескольких местах; работать в нескольких комнатах одновременно.

На основе функций аналогов и поставленных задач можно выделить следующие критерии для сравнения:

- интеграция со сторонними сервисами;
- создание иерархии групп;
- распределение управляющим участников по ролям;  $\frac{1}{2}$
- возможность контроля управляющим над группами;
- резервное копирование в нескольких местах;
- работа в нескольких комнатах одновременно;
- настраиваемое оформление;  $\overline{\phantom{0}}$
- $\equiv$ инструменты;
- оффлайн-сообщения;  $\equiv$
- сохранение истории сообщений.

 $\, {\bf B}$ таблице  $1.1$ представлена сравнительная характеристика вышеперечисленных продуктов.

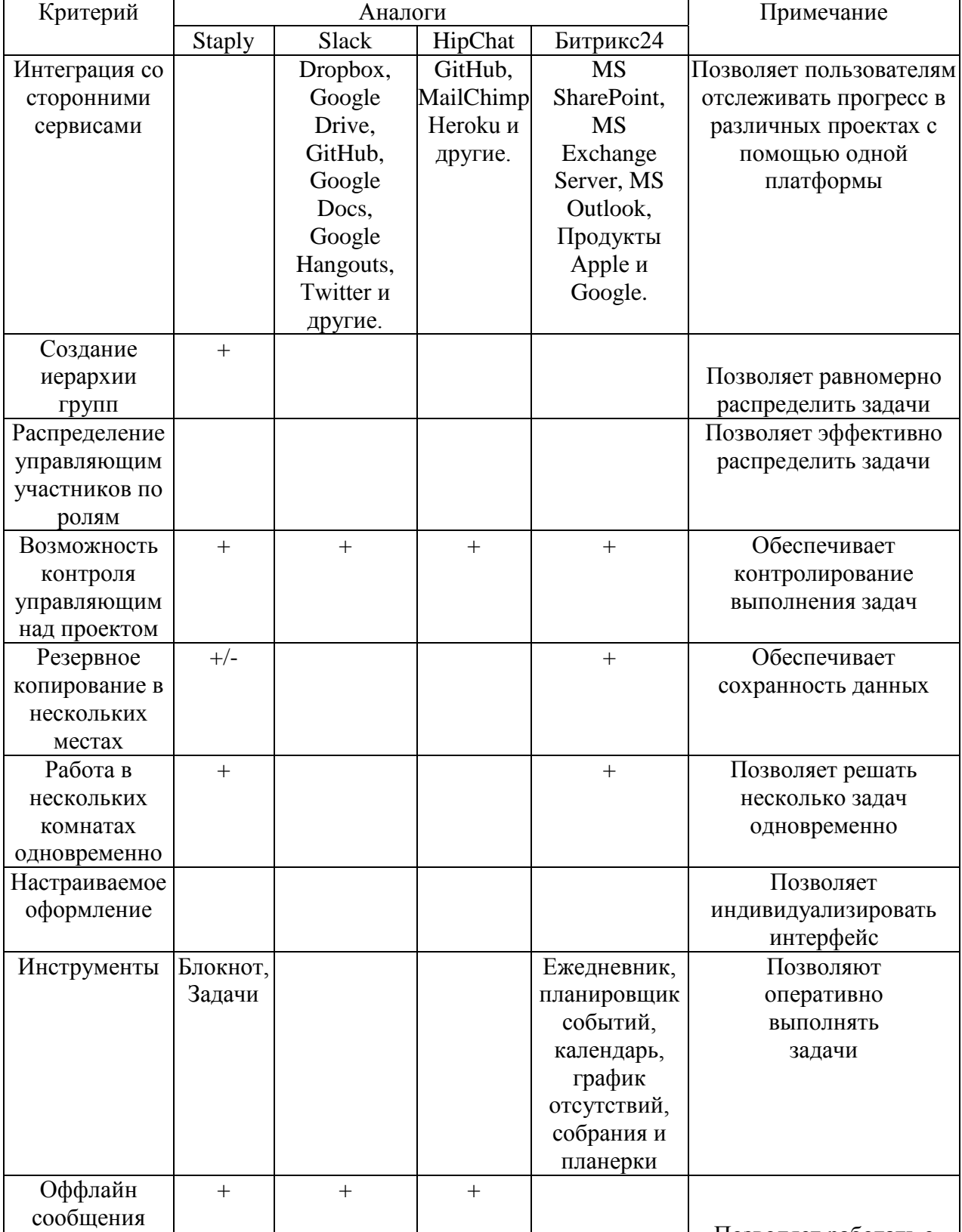

Таблица 1.1 - Сравнительная характеристика рассмотренных аналогов

Позволяет работать с<br>информацией без сети

Далее рассмотрим технологии создания мессенджеров для рассылки информационных сообщений.

Веб-приложение - клиент-серверное приложение, оно позволяет при помощи браузера клиенту взаимодействовать с сервером, несомненно вебсервер отвечает за сервер.

Логика веб-приложения распределена между клиентом и сервером, данные хранят в основном на сервере, соответственно обмен информацией осуществляется по сети. Данный подход позволяет клиентам не быть зависимыми, непосредственно от определенной операционной системы пользователя, поэтому веб-приложения являются межплатформенными службами, что, несомненно, можно назвать преимуществом.

«Клиент-сервер» - сетевая или вычислительная архитектура, в ней сетевая нагрузка или задания распределяются между заказчиками услуг, соответственно клиентами и поставщиками услуг, которые называют серверами.

Технология «клиент-сервер» осуществляется непосредственно серверной и клиентской частями, из которых состоит веб-приложение.

Формирование запросов к серверу, кроме этого обработка ответов от него и реализацию пользовательского интерфейса осуществляется клиентской частью. Код клиентской части написан с использованием HTML, CSS и JavaScript.

Серверная часть получает запрос от клиента, выполняет вычисления, после этого формирует веб-страницу и отправляет её клиенту по сети с использованием протокола HTTP. Код серверной части может быть написан на любом количестве языков программирования - примеры популярных языков серверной части включают в себя PHP, Python, Ruby и C#.

Проект разработан на PHP с использованием фреймворка Yii 2. Данный фреймворк основан на использовании концепции MVC (Model-View-Controller).

Важнейшая цель употребления данной концепции заключается в

разделении бизнес-логики (модели) от её визуализации (представления, вида). Благодаря данному разделению увеличивается вероятность вторичного применения.

концепция больше всего Ланная полезна. когла пользователю необходимо увидеть одни данные одновременно в разнообразных контекстах и/или с различных точек зрения. Далее рассмотрим выполняемые задачи:

Не задевая основу модели, к ней можно прибавить несколько разных видов. К примеру, часть данных можно в одно время изобразить в виде гистограммы, электронной таблицы и круговой диаграммы;

можно изменить реакции на действия пользователя (нажатие мышью на кнопке, ввод данных), не задевая реализацию видов, для этой цели можно воспользоваться другим контроллером;

некоторые разработчики специализируются исключительно в одной области: это может быть разработка графического интерфейса или разработка бизнес логики. Таким образом существует возможность, что программисты, которые разрабатывающие непосредственно бизнес-логику (модели), совсем не будут знать о том, какое представление будет использоваться.

Концепция MVC дает возможность произвести разделение данных, представлений и обработку действий пользователя на три отдельных компонента:

модель (англ. Model). Данная модель даёт знания: данные и методы работы с этими данными, изменяет свое состояние, реагируя на запросы. Нет информации о визуализации знаний;

представление, вид (англ. View). Эта модель несет ответственность за отображение информации (визуализацию). Чаще в роле представления используется форма (окно) с графическими элементами;

контроллер (англ. Controller). Обеспечивает связь между системой и пользователем: отвечает за контроль ввода данных пользователем, в свою очередь использует модель и представление для осуществления нужной реакции.

Следует обратить пристальное внимание на то, что представление и контроллер зависят непосредственно от модели. В свою очередь, модель от них не зависит. Несомненно, это дает возможность строить модель независимо от визуального представления, кроме этого создавать несколько разнообразных представлений для одной модели.

#### <span id="page-13-0"></span>1.3 Обоснование выбора средств разработки

HTML - является стандартным языком разметки документов во Всемирной паутине. Соответственно большую часть веб-страниц создают при помощи языка HTML (или XHTML). Язык HTML распознается браузерами, и, конечно, отображают его в виде документа, с которым удобно работать человеку. HTML представляет собой приложение («частным случаем») SGML (типового обобщённого языка разметки) и, конечно, отвечает международному стандарту ISO 8879. XHTML в свою очередь является приложением XML.

Ученый из Великобритании Тим Бернерс-Ли разработал язык HTML приблизительно в 1986—1991 годах в стенах Европейского совета по ядерным исследованиям в Женеве (Швейцария). HTML был создан для возможности обмена научной и технической документацией, которую смогут использовать люди He специализирующиеся непосредственно  $\, {\bf B}$ области вёрстки. Несомненно, HTML хорошо справился с проблемой сложности SGML путём определения незначительного набора семантических и структурных элементов — дескрипторов, которые чаще всего называют «тегами». Несомненно, пользуясь HTML можно легко создать простой, красиво оформленный документ. Не считая упрощения структуры документа, в HTML добавлена поддержка гипертекста. Стоит отметить, что внедрение мультимедийных возможностей произошло позже.

Обработка и отображение текстовых документов, содержащие разметку на языке HTML (такие документы обычно обладают расширением .html или him), осуществляют специальные приложения. Браузеры дают пользователю

веб-страницы возможность запрашивать  $\mathbf{M}$ просматривать  $\mathbf{B}$ удобном интерфейсе (и вывода на иные внешние устройства) и, при необходимости, конечно, отправлять введённые пользователем данные на сервер.

HTML — теговый язык разметки документов. Тегами обозначают начало и конец всех элементов, из которых состоит любой документ на языке HTML. В свою очередь элементы могут быть пустыми, другими словами, они не будут содержать никакого текста и других данных (например, тег перевода строки  $\langle b r \rangle$ ). В таком случае наиболее часто не указывают закрывающий тег. К тому же, у элементов могут быть атрибуты, устанавливающие те или иные свойства (например, размер шрифта для элемента font). Атрибуты указывают в открывающем теге.

Web-messaging. Средство общения между сущностями, свободное от междоменных ограничений. Данная технология обеспечивает возможности обмена сообщениями между документами из разных местоположении подобным образом данные процессы организовываются более защищенно, чем раньше, когда не существовало прямого способа и применялось большое количество так называемых «костылей». Однако, все еще есть несколько требовании и рекомендаций, которые следует иметь ввиду:

сообщение. необходимо специфицировать отправляя явно ожидаемый адрес отправки в качестве второго аргумента для postMessage, с целью предотвращения посылки в неизвестность после перенаправления или какого-либо другою события

принимающая страница всегда должна выполнять следующие лействия:

 $1<sub>1</sub>$ Проверять атрибут origin, чтобы удостовериться, что сообщение пришло из ожидаемого источника;

 $\overline{2}$ . Проверять формат атрибута data, чтобы удостовериться, что он был корректно сформирован;

полный контроль за атрибутом data отсутсгвует - простая CSS уязвимость в посылающей странице позволит злоумышленнику отправить

сообщения любого формата и содержимого;

обе страницы должны работать с сообщениями только как с data. Не следует работать с сообщениями при помощи eval() или InnerHTML, гак как это создаст XSS уязвимость;

чтобы назначить элементу, значение вместо использования небезопасных методов вроде element.innerHTML = data следует использовать более безопасный вариант element.textContent = data;

следует проверять адрес источника в соответствии с ожидаемыми FQDN.

если необходимо добавить дополнительный контент и разрешить пользовательские скрипты, следует рассмотреть возможность использования JavaScript-фреймворка вроде Google C'аја или технологии sandboxed frames.

Cross Origin Resource Sharing. Совместное использование ресурсов между разными источниками. При его использовании следует соблюдать следующие требования:

необходимо проверять **URL** адреса, переданные XMLHttpRequest.open. Современные браузеры позволяют данным URL быть кросс-доменнымн, это может привести к атаке тина code injection;

необходимо проверять, что URL с выставленными Access-Control-Allow-Origin: не содержат никакой конфиденциальной информации, или любой лругой информации, которая могла бы помочь атакующему. Следует использовать заголовок Access-Control-Allow-Origin только на отдельных URL, которые должны будут использоваться при междоменных взаимодействиях;

для заголовка Access-Control-Allow-Origin должны использоваться только доверенные домены. Предпочтительно использован не «белых списков» (не следует использовать \* или пренебрегать проверками содержимого заголовка);

использование стандартных мер противодействия CSRF атакам также необходимо:

в то время, как RFC рекомендует использование предварительного

запроса с параметром OPTIONS, текущие имплементации могут не выполнять данный запрос, соответственно для GET- и POST-запросов проверка доступа обязательна к использованию.

WebSockets. Не следует обеспечивать обратную совместимость, и поддерживать протоколы версий hybi-OO и ниже. Рекомендуемой  $\mathbf{K}$ использованию версией сокетов является RFC 6455. Не смотря на то, что достаточно легко можно организовать туннельное соединение для ТСР через веб-сокеты, подобная практика позволяет атакующему, получившему доступ к браузеру, получить доступ к такому туннельному соединению при CSS атаке не следует прибегать к подобной практике;

По причине гою, что данный протокол не поддерживает авторизацию или аутентификацию, протоколы уровня приложений должны обеспечивать выполнение данных функций. Аналогично предыдущему разделу, не следует работать с телом сообщений как-либо иначе, как с двоичными данными. Для защиты от MitM атак, следует использовать веб-сокеты через SSL/TLS. Сервер веб-сокетов должен верно обрабатывать некорректные или потенциально опасные входные данные, проверка входных данных должна использоваться для всех соединений;

Следует проверять заголовок Origin в процедуре «рукопожатия» вебсокетов. По причине того, что к клиенту веб-сокетов в браузере может быть получен доступ с помощью JavaScript-вызовов, защита от CSS должна использоваться для каждого соединения;

CSS - формальный язык. То какой будет внешний вид документа, написанного с использованием языка разметки, описывают при помощи CSS.

Рассматриваемый язык чаще всего используют как средство описания, того как будет оформлен внешний вид веб-страниц, безусловно, написанных с помощью языков разметки HTML и XHTML, кроме того можно применять к любым XML- документам, например, к SVG или XUL.

CSS создатели веб-страниц использует для задания шрифтов, цветов, расположения отдельных блоков и других аспектов внешнего вида веб-страниц.

CSS язык разработали, чтобы разделить описание логической структуры вебстраницы (осуществляемое с помощью HTML или других языков разметки) от описания внешнего вида этой веб-страницы (осуществляемое непосредственно с помощью формального языка CSS). Подобное разделение может повысить доступность документа, предоставить большую гибкость и возможность управления его представлением, вдобавок снизить сложность и повторы в структурном содержимом. Кроме этого CSS даёт возможность представить один документ в разнообразных стилях или методах вывода, например экранное представление. печатное представление, чтение голосом (специальным голосовым браузером или программой чтения с экрана), или при выводе устройствами, использующими шрифт Брайля.

В качестве языка разработки подключения к базе данных был выбран язык РНР.

PHP - это язык программирования для динамической генерации HTML кода со стороны сервера. В него встроена поддержка базы данных MySQL, это дает возможность полагать, что выбранная связка MySQL-PHP наиболее оптимальная. PHP-скрипты истолковываются, и выполняются на сервере.

РНР предпочтителен по следующим характеристикам:

в модулях PHP все запускается в области памяти, выделенной программе операционной системой;

интеграция PHP с выбранной СУБД MySQL. Существует множество утилит на PHP для работы с базами данных MySOL, где реализуется набор свойств наиболее полный в сравнении с другими базами данных. Имеются весьма полезные встроенные функции, которые отсутствуют в других базах данных. К существенным преимуществам РНР, безусловно, относится поддержка широкого круга баз данных: Oracle, Microsoft SQL server, MySQL и другие;

возможность оперативно реагировать и исправлять недоработки за счет отсутствия временных проблем с исправлением внутренних ошибок.

Фреймворк Yii2. Проект написан с использование фреймворка Yii2. Yii2 -

**PHP** высокопроизводительный компонентный фреймворк, ЭТО предназначенный для быстрой разработки современных веб-приложений. Слово Yii в китайском языке означает «простой и эволюционирующий». Также Yii может расшифровываться как акроним «Yes It Is».

Yii2 является универсальным фреймворком и задействуется во всех типах веб-приложений. Благодаря тому, что он имеет компонентную структуру и возможность поддержки операций кэширования, данный фреймворк в особенности хорошо подходит для разработки таких крупных проектов, как, к примеру, форумы, порталы, CMS, Интернет-магазины или мессенджеры.

Особенности данного фреймворка заключаются в следующем:

Yii2 использует архитектурный паттерн MVC для организации кода;

Yii2 не усложняет дизайн кода, а придерживается философии простого кода;

Yii2 является по сути full-stack фреймворком и включает непосредственно в себя только проверенные и хорошо зарекомендовавшие инструменты, такие как ActiveRecord для NoSOL и реляционных баз данных, поддержку процедуры REST API, многоуровневое кэширование и др.;

Yii2 является расширяемым фреймворком, что означает, что его можно настроить или, при необходимости, заменить в нем практически любую часть основного кода. Применяя архитектуру расширений, можно очень просто делиться фрагментами кода либо использовать код сообщества;

фреймфорк Yii2 обладает высокой производительностью.

Далее рассмотрим выбранную систему управления базами данных (СУБД). В данной работе таковой является СУБД MySQL. Выбранная ситема будет являться идеальной совокупность программных и лингвистических средств обшего или специального назначения.  $\overline{M}$ ласт **ВОЗМОЖНОСТЬ** полномассшабно обеспечивать управление созданием и использованием таблиц данных, справочников и отчетов.

Система управления базами данных MySQL является бесплатной,

непосредственно свободно распространяемой СУБД. Данная система имеет значительно функциональную клиент-серверную архитектуру: к серверу MySQL имеют возможность обращаться разнообразные клиентские приложения, в том числе и с возможностью доступа с удаленных компьютеров. Существует визуальный интерфейс для облегчения работы с базами данных MySQL — PhpMyAdmin. СУБД MySQL версий 5.0 и выше соответствуют стандарту структурированного языка запросов SQL, поэтому она совместима с другими базами данных. Основными языками разработки являются С/С++.

Рассмотрим функциональные особенности системы управления базами данных MySQL:

реляционная СУБД;

имеет открытый код;  $\overline{\phantom{0}}$ 

система имеет кроссплатформенное строение;

обладает большим числом программных интерфейсов (API), с помощью которых непосредственно к базе данных MySQL имеют возможность подключения разнообразные приложения, созданные на следующих языках программирования: C/C++, Eiffel, Java, Perl, PHP, Python, Tcl, ODBC, NET и Visual Studio.

обладает значительными техническими характеристиками, такими многопользовательский доступ, многопоточность, масштабируемость как быстродействие;

системой обеспечения безопасности располагает развитой функционирования и разграничения доступа к информационным ресурсам на основе системы привилегий.

Таким образом, в ходе проведения исследования были рассмотрены теоретические аспекты организации управления в предприятиях с иерархичной организацией, а также разработана платформа на принципе иерархии, с помощью которой нет необходимости зацикливаться на отдельных видах организационных структур.

<span id="page-20-0"></span>2 Методология проектирования информационной системы

<span id="page-20-1"></span>2.1 Функциональное проектирование исследуемого процесса

Разрабатываемое приложение будет позволять осуществлять обмен данными между зарегистрированными пользователями, обмениваться заданиями и файлами, объединять пользователей в рабочие группы и администрировать работу системы.

Разрабатываемая информационная система рассылки информационных сообщений должна, по возможности, наискорейшем образом, восстанавливать состояние полного функционала при корректном перезапуске аппаратных средств. В случае аварии необходимо обеспечить сохранность всех данных Системы. В рамках этого предусматривается вероятность организации автоматического (планового) и (или) ручного копирования данных в резервное хранилище базы данных средствами системного и базового программного обеспечения (операционной системы, системы управления базами данных), непосредственно входящего в состав программно-технического комплекса разрабатываемой информационной системы.

Также, в обязательном порядке предусматривается возможность корректного восстановления данных за период до при помощи их импорта из внешних источников или повторного ввода.

Для обеспечения защиты от несанкционированного доступа необходимо предусмотреть авторизацию пользователя при входе в систему.

Администратор при резервном копировании и архивировании информации базы данных должен защитить ее служебным паролем.

В системе требуется предусмотреть возможность разграничения полномочий пользователей. Необходимо, чтобы администратор мог распределять уровни доступа к информации каждого из пользователей и наделять им права доступа к системе.

В современных разнообразных предприятиях, существует, множество различных способов информирования сотрудников, тем не менее, по большей

части они не практичны. Среди них: конечно, оповещение по телефону, рассылка емс, социальные сети, кроме этого электронная почта. Перечисленные способы, несомненно, имеют как положительные, так и отрицательные стороны, но нам необходимо создать универсальное средство, которое будет максимально удобным и, несомненно, эффективным решением. Потому как этих способов довольно немало была создана общая SADT-модель (IDEF0) «как-есть» (рисунок 2.1).

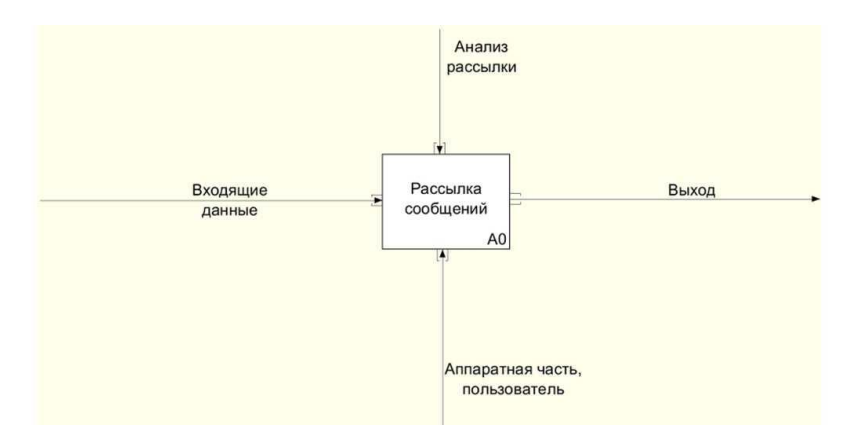

Рисунок 2.1 - Родительская диаграмма «как-есть»

На дочерней диаграмме (рисунок 2.2) видно, что модель достаточно проста, но из этого следуют и минусы. Например, неверный выбор адресата или в случае использования электронной почты нет полной гарантии, что письмо дойдет или не попадет в папку со спамом.

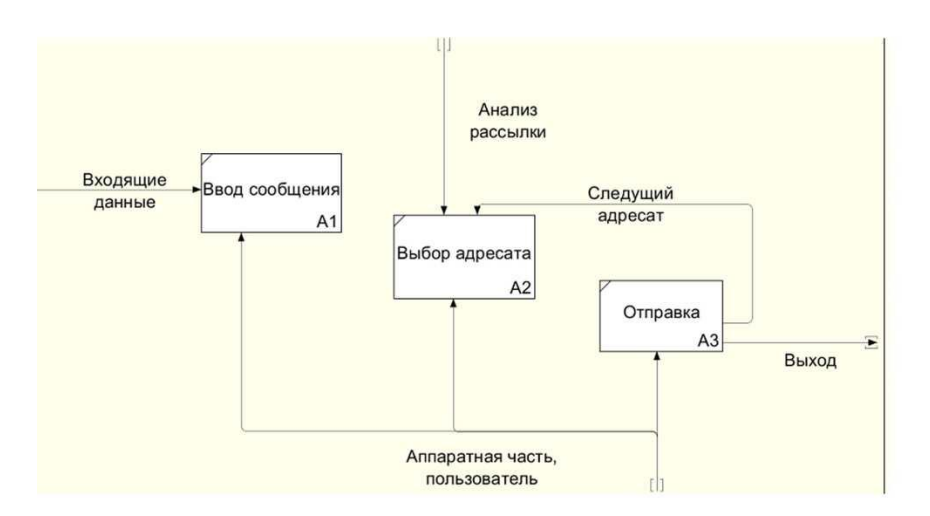

Рисунок 2.2 - Дочерняя диаграмма «как-есть»

На предоставленной функциональной модели (рисунки 2.3, 2.4) можно увидеть, как реализовывается главная функция отправка сообщения. Работа пользователя с приложением: осуществление непосредственного входа под своей учетной записью или регистрация, если это необходимо, в свою очередь, безусловно, есть возможность создания группы, в которые можно пригласить нужных пользователей и непосредственная отправка сообщений.

На родительской диаграмме (рисунок 2.3) бизнес-функцией является отправление сообщения, управление осуществляется с помощью анализа доступных возможностей. a механизмом  $\mathbf{B}$ ланном случае является пользователь и аппаратная часть. На входе и выходе осуществляется запуск приложения и завершение работы, соответственно.

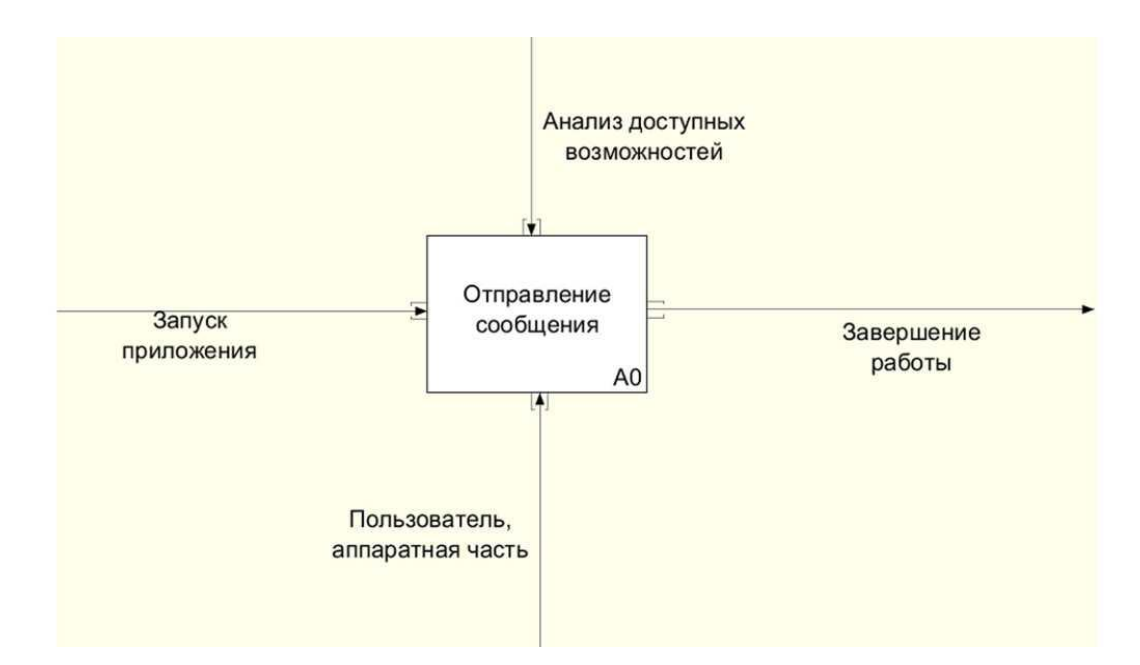

Рисунок 2.3 - Родительская диаграмма «как-должно быть»

Диаграмма прецедентов (Use Case Diagram) - диаграмма, отражающая отношения между акторами и прецедентами и являющаяся составной частью модели прецедентов, позволяющей описать систему на концептуальном уровне. Данная функциональных диаграмма предназначена ДЛЯ определения требований к программному продукту.

На дочерней диаграмме (рисунок 2.4) указаны все функции приложения,

а так же возможные действия в проектируемом приложение.

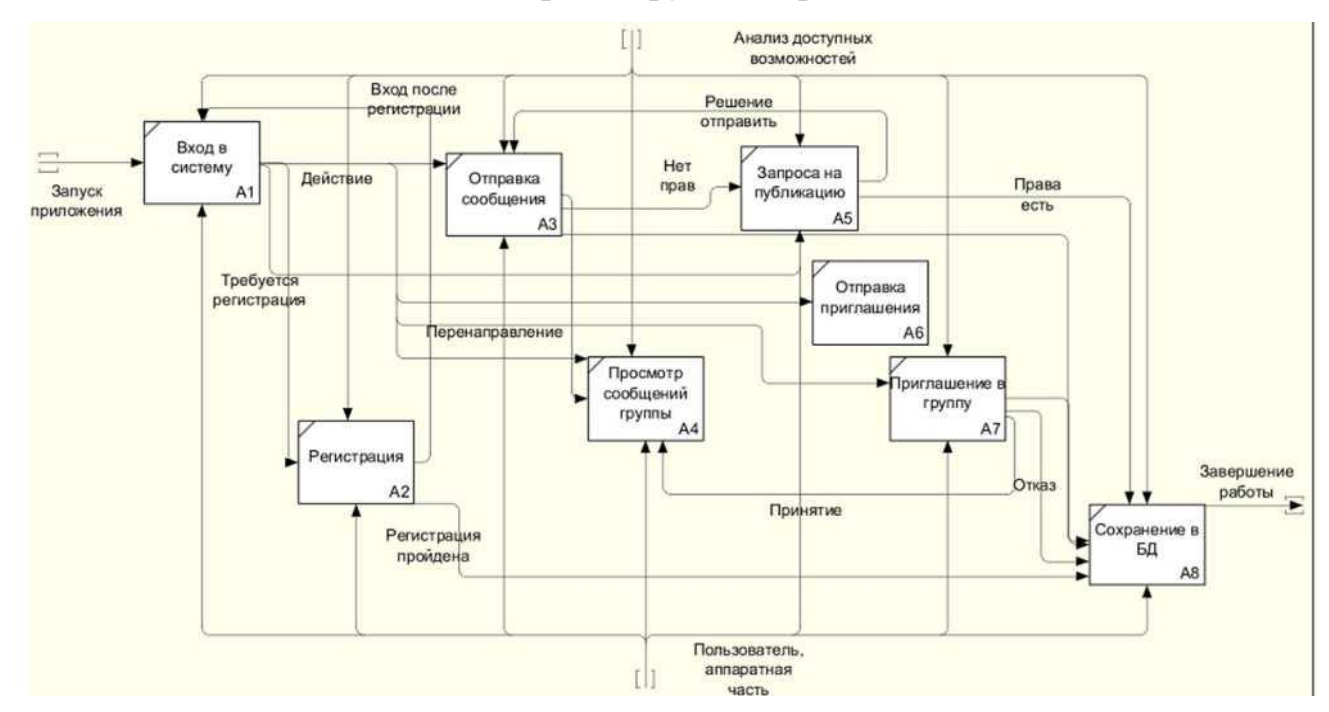

Рисунок 2.4 - Дочерняя диаграмма «как-должно быть»

Базовыми элементами диаграммы прецедентов являются акторы и прецеденты. Актор - роль, которую играют внешние сущности. Прецедент последовательности действий, которые система или другая сущность могут выполнять в процессе взаимодействия с акторами. Были выделены акторы: администратор и пользователь. Диаграмма работы с профилем пользователя представлена на рисунке 2.5. Пользователь может просматривать и редактировать свой профиль, просматривать проекты, сообщения, организацию.

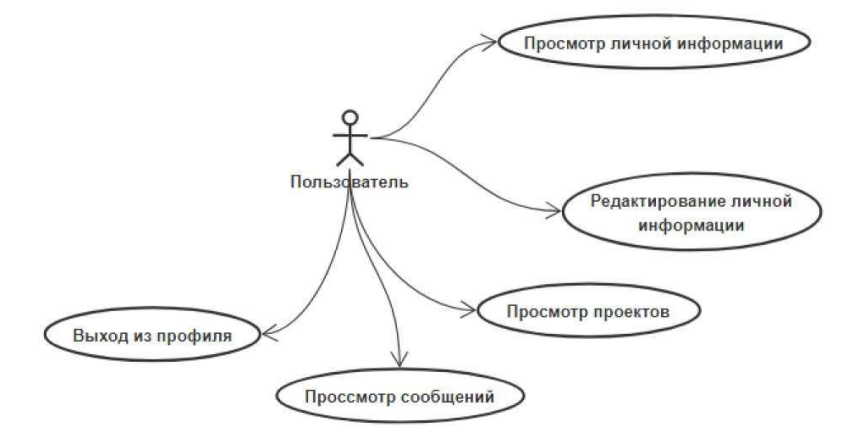

Рисунок 2.5 - Use case диаграмма работы с профилем пользователя

Диаграмма работы администратора представлена на рисунке 2.6. Администратор ведет учет существующих пользователей, может редактировать список должностей, пользователей, а также может редактировать существующие проекты, менять статус пользователей.

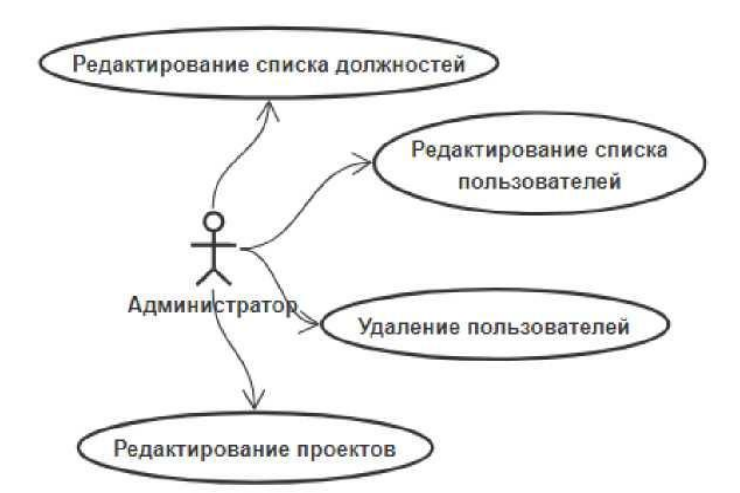

Рисунок 2.6 - Use case диаграмма работы администратора

Диаграмма работы с проектами представлена на рисунке 2.7. Пользователь может создавать, редактировать проекты, добавлять участников, документы, рабочие группы проекта, распределять задания рабочих групп, создавать, редактировать беседы рабочих групп.

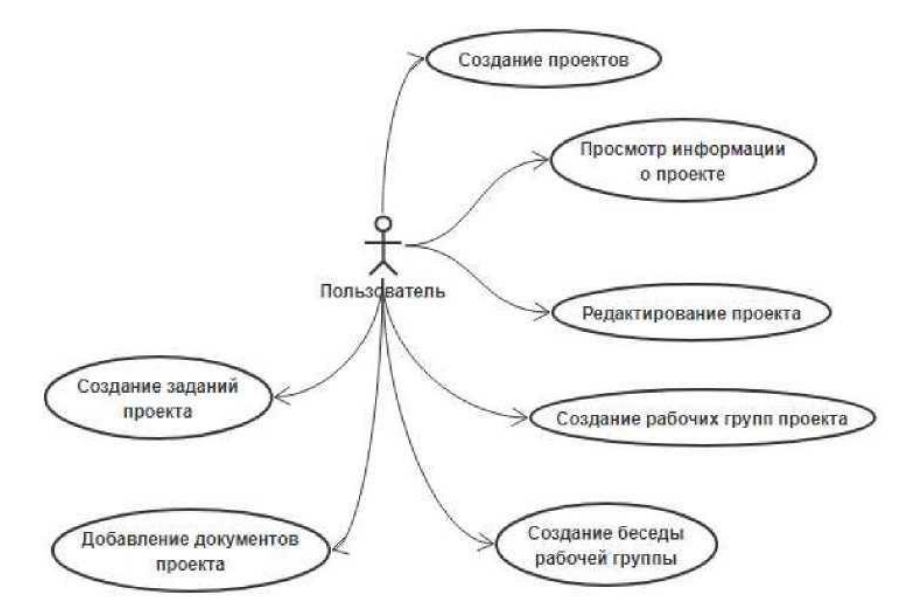

Рисунок 2.7 - Use Case диаграмма работы с проектами

Диаграмма работы с сообщениями представлена на рисунке 2.8. Пользователь может создавать беседы, писать и удалять сообщения, добавлять участников. Беседы могут быть в рабочих группах и просто между пользователями.

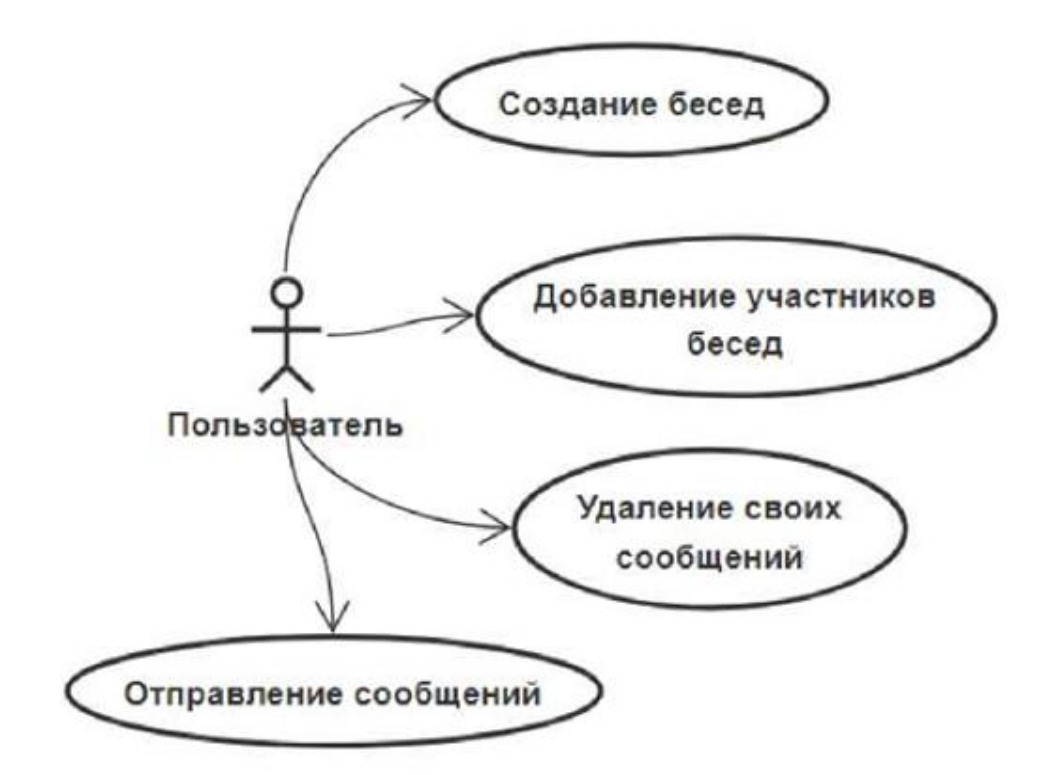

Рисунок 2.8 - Use case диаграмма работы с сообщениями

Диаграмма классов - диаграмма, на которой изображена совокупность статических или декларативных элементов модели, таких как классы с атрибутами и операциями, в свою очередь объединяющие их отношения.

На диаграмме классов (рисунок 2.9) представлены следующие классы: Процесс обработки - управляющий класс, который организовывает все остальные классы, имеет операцию - взаимодействие, кроме этого атрибут - Алгоритм, другими словами способ обработки;

Диаграмма деятельности визуализирует особенности реализации операций классов, когда нужно представить алгоритмы их выполнения. Диаграмма деятельности (рисунок 2.9) реализована с помощью дорожек, чтобы ясно видеть, в каком состоянии, находится система на разных этапах и соответственно какое подразделение за него отвечает.

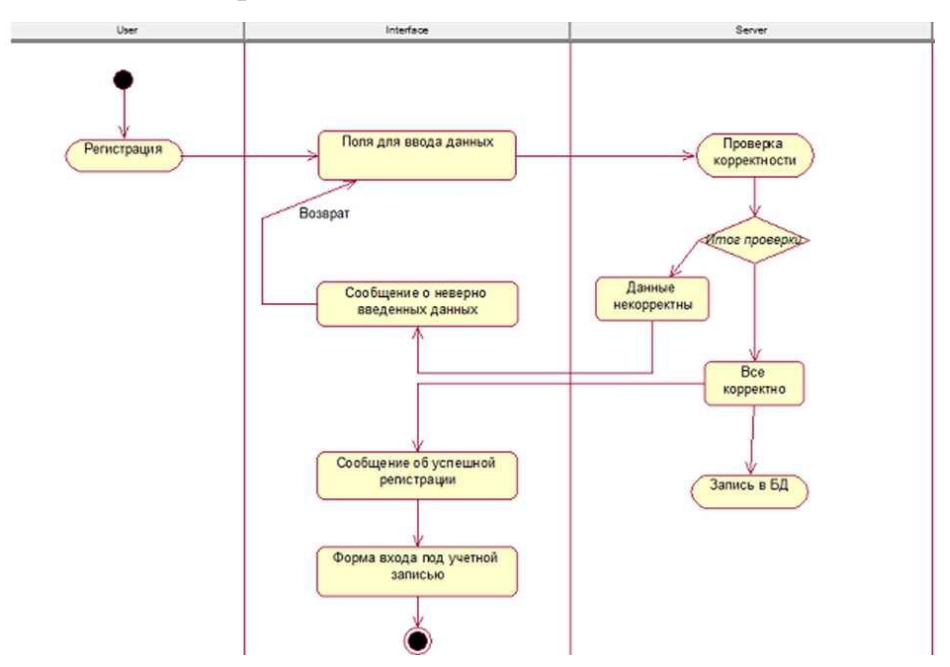

Рисунок 2.9 - Диаграмма деятельности (Регистрация)

Регистрируясь, пользователь должен произвести ввод своих данных, которые программа проверит на точность (запрет специальных символов, проверка обязательных полей) и доступность (доступность логина, регистрации на вводимую почту). В случае ошибки в данных, пользователя вернут на форму регистрации с соответствующим оповещением. Далее корректно введенные данные записываются в базу данных, и будет выведено сообщение об успешной регистрации, с последующей возможностью войти под своей учетной записью.

Внимательно разберем один из возможных вариантов использования приложения пользователем. Допустим, ему необходимо проверить в группе наличие новых сообщений. Для этого ему нужно запустить приложение и войти под своей учетной записью, если не произвел этого ранее. Далее на общей форме (дорожка интерфейс) пользователь может ознакомиться со списком доступных ему действий, которые были проверены ранее (дорожка сервер), и, наконец, выбрав просмотр сообщений группы, он переходит на форму с её сообщениями (рисунок 2.10).

Благодаря диаграмме деятельности (рисунок 2.10) можно увидеть состояния, в которых находится система и ознакомится с возможными

вариантами взаимодействия пользователя с приложением.

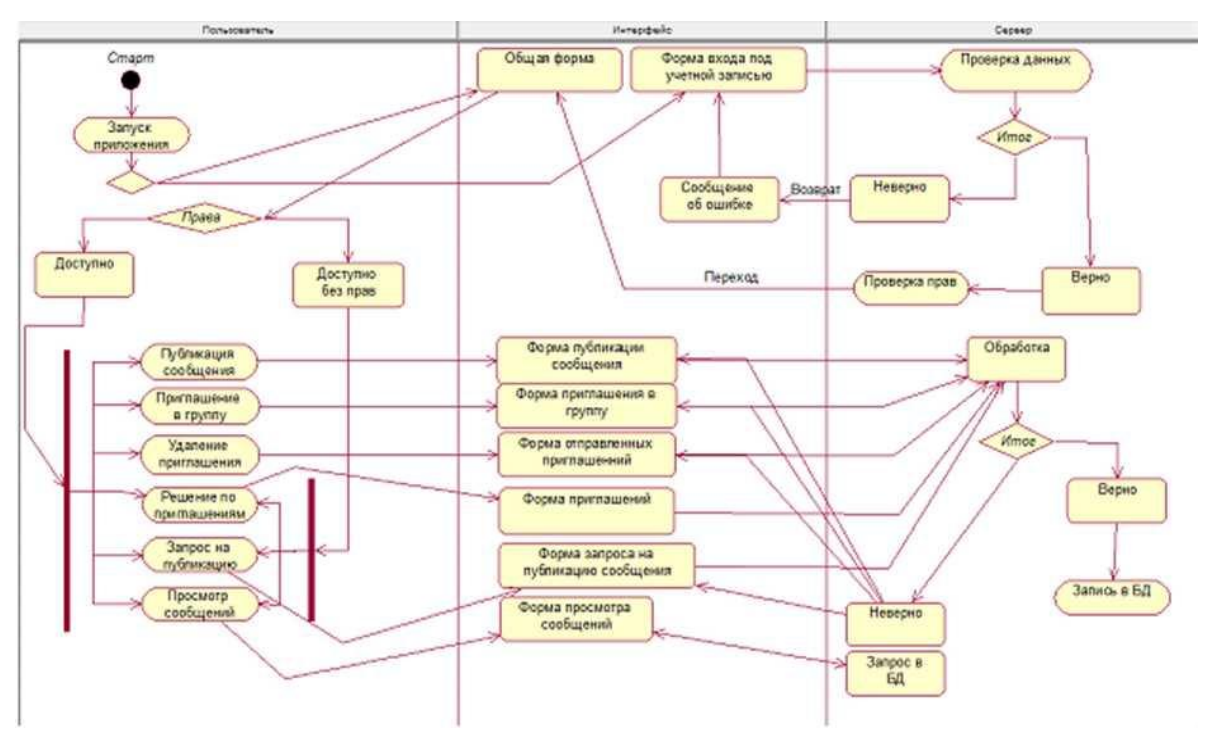

Рисунок 2.10 - Диаграмма деятельности (работа с приложением)

С помощью диаграммы компонентов можем, конечно, определить архитектуру разрабатываемой системы, установив зависимости между программными компонентами, в роли которых может выступать исходный, бинарный и исполняемый код.

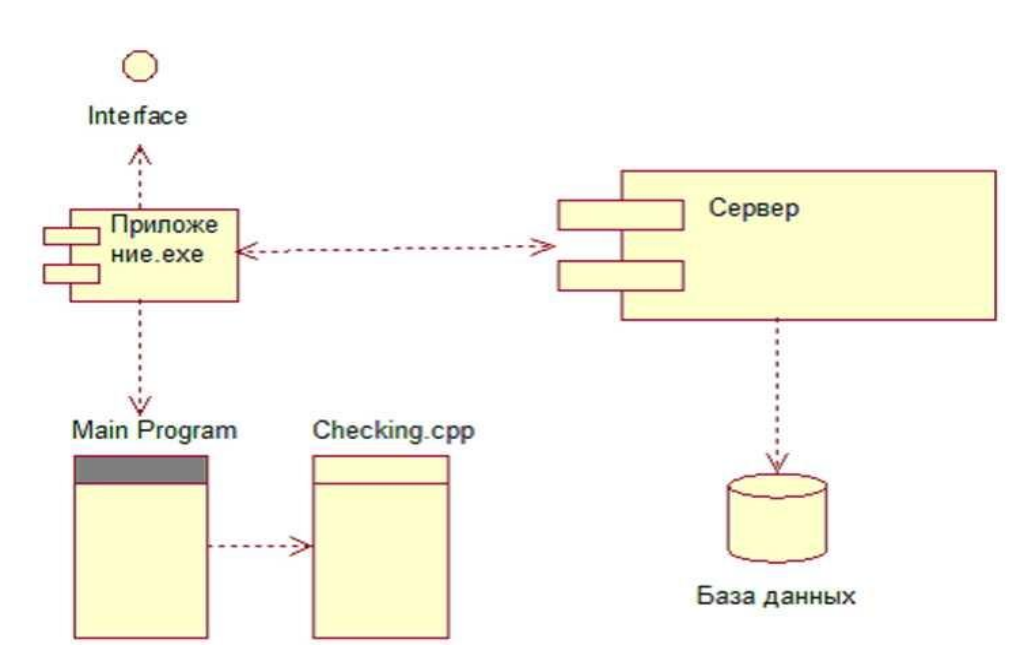

Рисунок 2.11 - Диаграмма компонентов

На представленной диаграмме (рисунок 2.11) показано, что в состав приложения входит модуль главной программы (MainProgram), которая в свою очередь реализуется при помощи модуля подпрограммы проверки (Checking.cpp), и связываются с сервером, который непосредственно взаимодействует с Базой данных, информация соответственно будет выводиться через интерфейс.

Диаграмма развертывания (рисунок 2.12) позволяет полностью физически представить проектируемую систему, так как показывает на какой платформе и каких вычислительных средствах написана система.

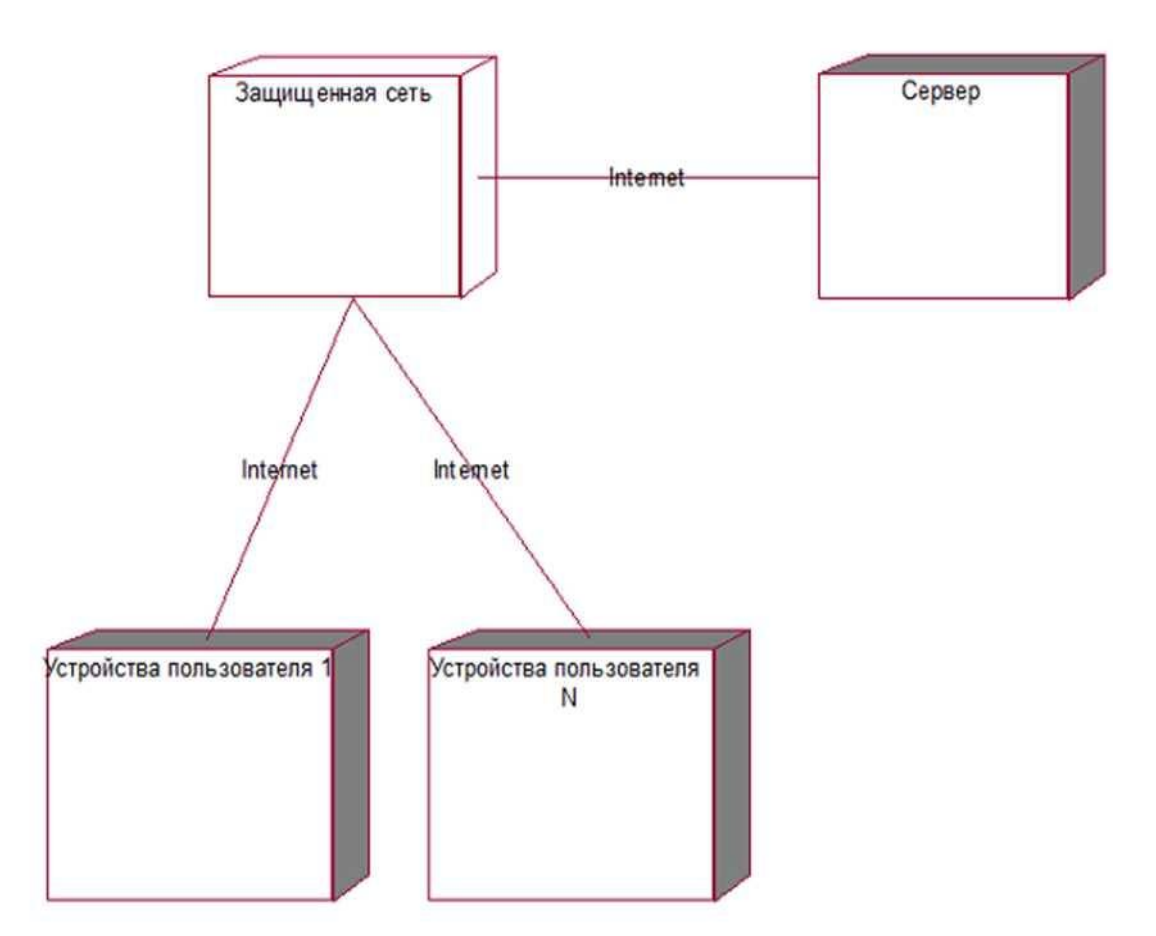

Рисунок 2.12 - Диаграмма развертывания

Данная диаграмма показывает, что устройства пользователей подключаются к защищенной сети с помощью сети интернет и производят взаимодействия с сервером. Сервер, несомненно, подобным образом <span id="page-29-0"></span>взаимодействует с устройствами пользователей.

## 2.2 Реализация базы данных

В проектируемом приложении были созданы следующие таблицы, чтобы хранить данные: пользователи, общая информация, сообщения, группы, пользователи в группе N и пользователи в группе N. Она отображает таблицы, хранящие данные проектируемого приложения. База данных приведена к третьей нормальной форме.

Для работы приложения была создана база данных, которая содержит 17 таблиц. Диаграммы базы данных изображена на рисунке 2.13. Таблица 2.1 содержит описание таблиц базы данных.

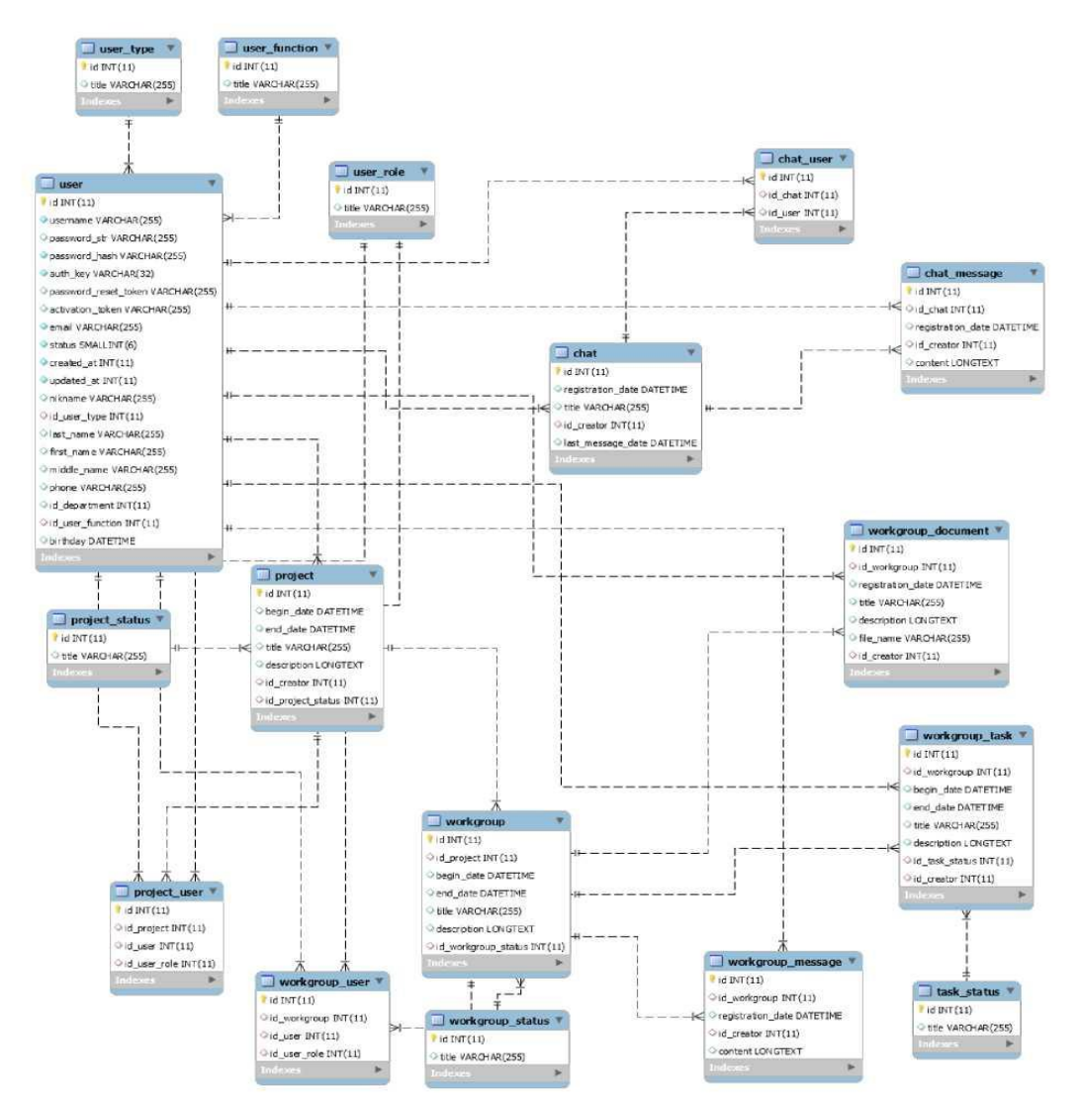

Рисунок 2.13 - Диаграмма базы данных

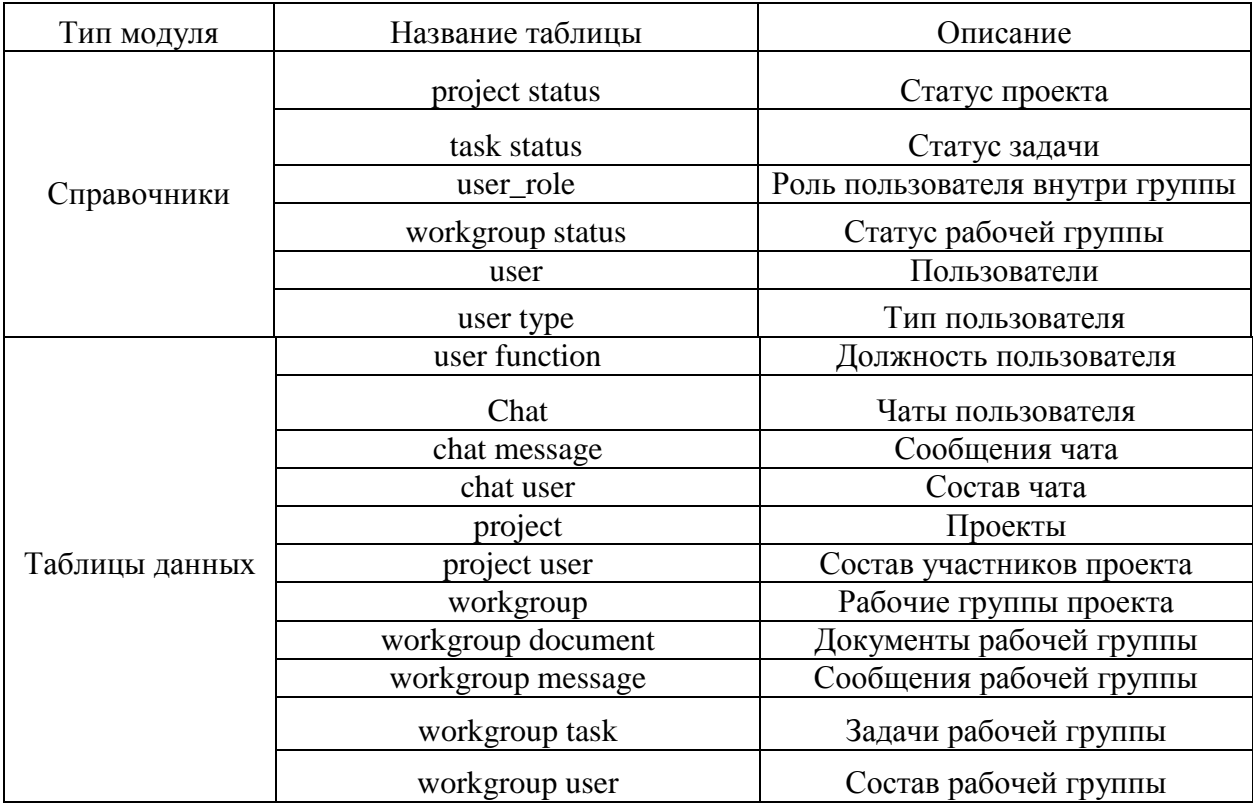

#### Таблица 2.1 - Описание таблиц базы данных

Проект разработан на PHP с использованием фреймворка Yii 2. Данный фреймворк основан на использовании концепции MVC (Model-View-Controller). Основная цель применения этой концепции состоит в разделении бизнес-логики от её визуализации.

Логика ввода находится в контроллере, бизнес логика в модели, а пользовательский интерфейс располагается в модели.

Для каждой таблицы базы данных создается модель (Model из Model-View-Controller). Все модели проекта располагаются в директории «models».

Большинство контроллеров проекта (кроме контроллера ClassifierController) реализует CRUD - (англ. create, read, update, delete — «создание, чтение, обновление, удаление») сокращённое именование 4-х базовых функций, используемых при работе с наборами данных.

Консоль управления Yii2 позволяет для конкретной модели выполнить генерацию CRUD. Генератор CRUD создает контроллер, набор действий контроллера («Index», «View», «Create», «Update», «Delete») и ряд видов («View») соответствующих действиям.

Таблица 2.2 содержит описание базовых действий контроллеров.

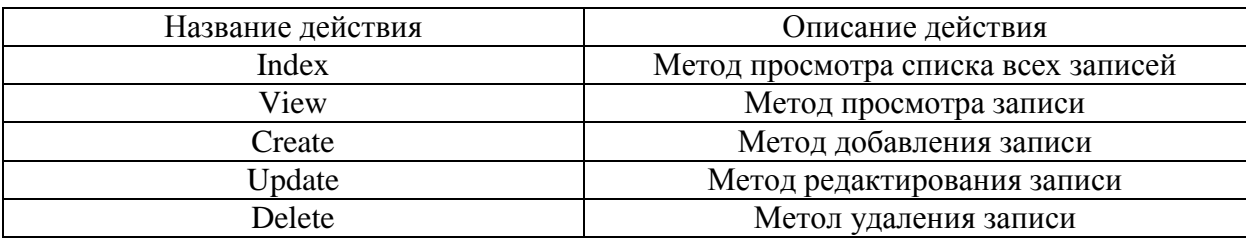

Таблица 2.2 - Описание базовых действий контроллеров

Контроллеры проекта находятся в папке «controllers». Представления, соответствующие действиям контроллеров, располагаются в папке «views». В таблице 2.3 описаны контроллеры системы.

Таблица 2.3 - Описание контроллеров системы

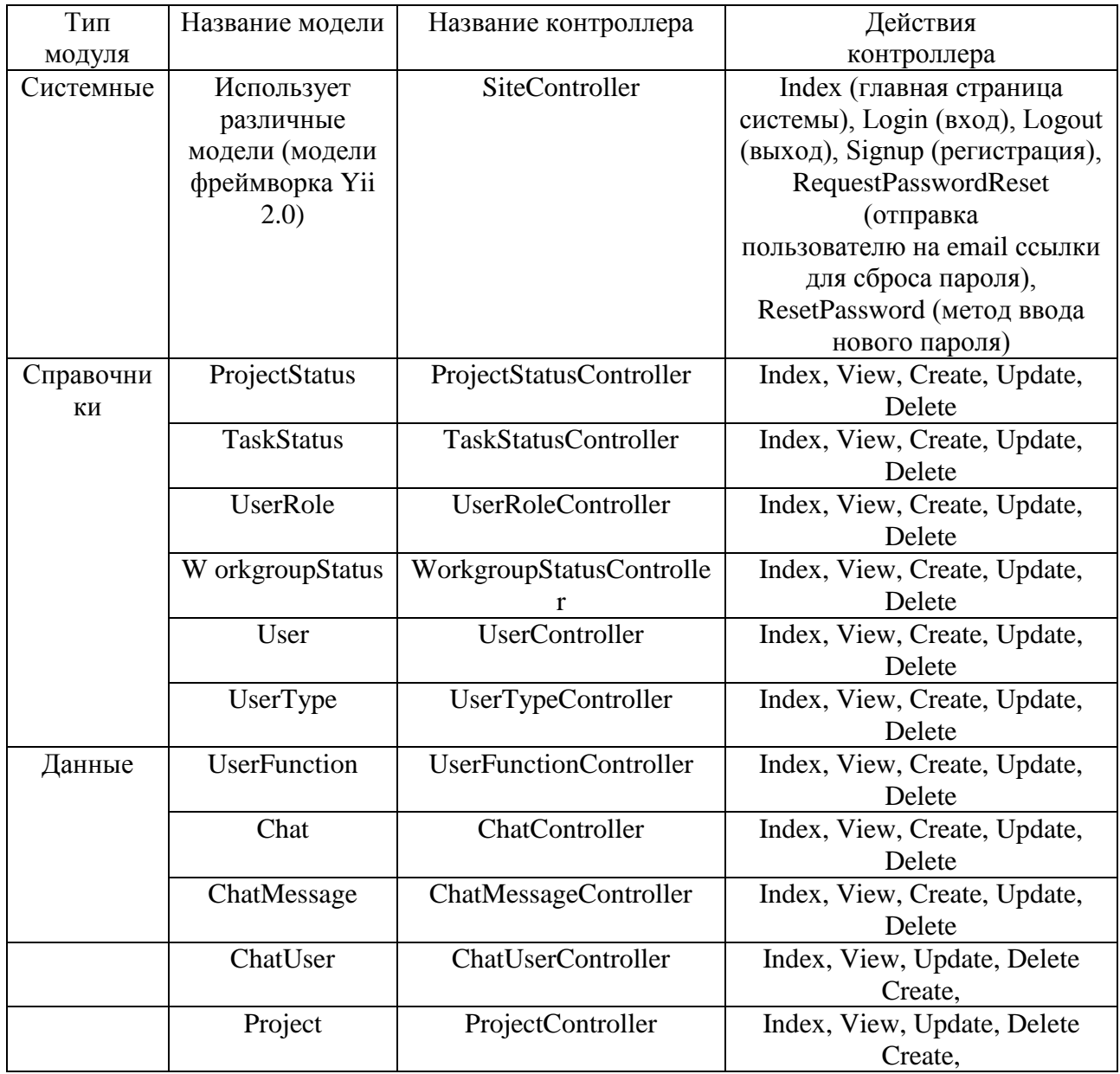

Окончание таблицы 2.3

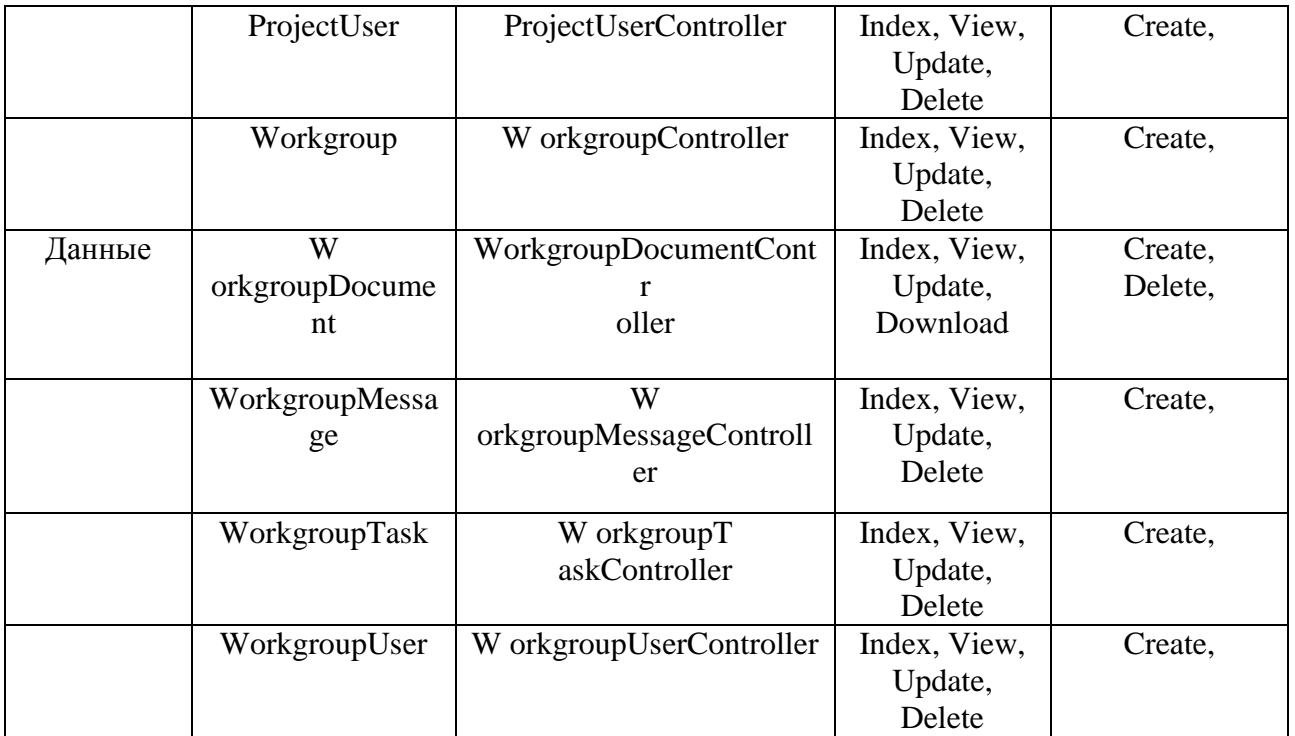

Работа пользователя с системой осуществляется через обращения к действиям контроллеров. Пример обращения пользователя к действию «view» (просмотр) контроллера «project» (проект): http: //corpchat.ru/proj ect/view/1

Т.е. в данном случае обращение пользователя к действию системы осуществляется через GET запрос протокола HTTP. Результатом данного действия является html-код, который генерирует сервер на запрос пользователя.

<span id="page-32-0"></span>2.3 Проектирование программного приложения

Работа в системе начинается с загрузки главной страницы. Если пользователь не авторизован, ему предлагается войти в систему или зарегистрироваться.

Для начала работы с приложением пользователю необходимо пройти регистрацию. Для этого пользователю необходимо заполнить его основные данные, фамилию имя и отчество, адрес электронной почты, логин и пароль. Страницы регистрации пользователя представлена на рисунке 5.

На рисунке 6 представлена форма авторизации пользователя в системе.

Для этого ему необходимо ввести логин и пароль.

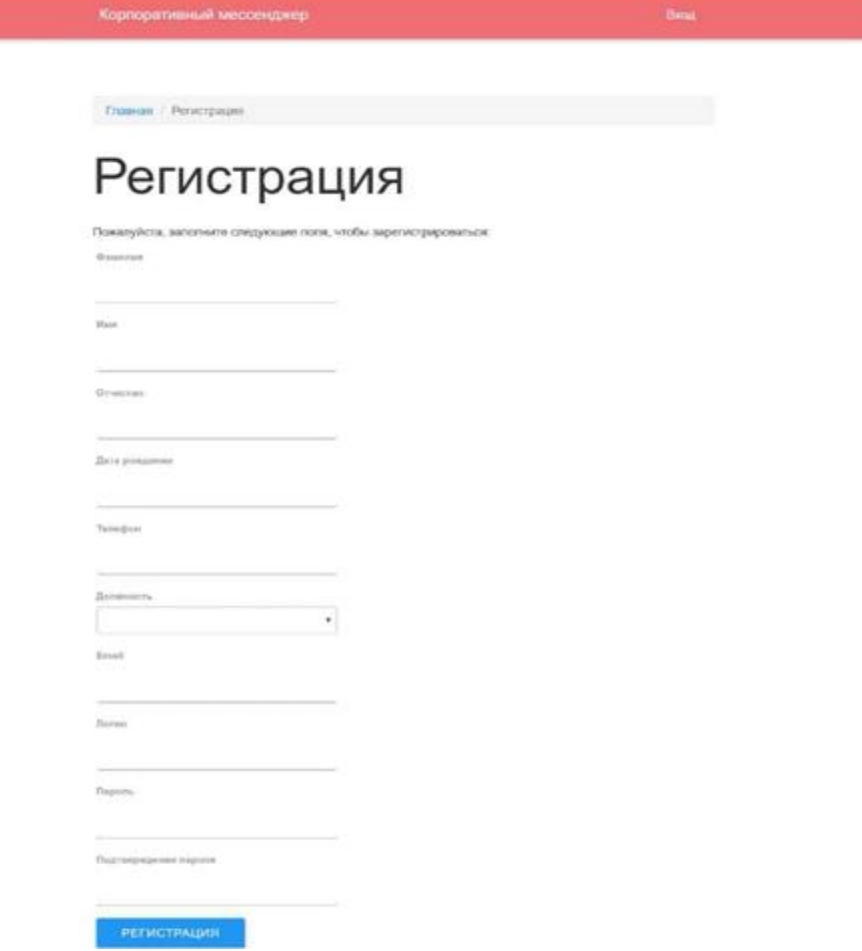

Рисунок 2.14 - Страница регистрации пользователя

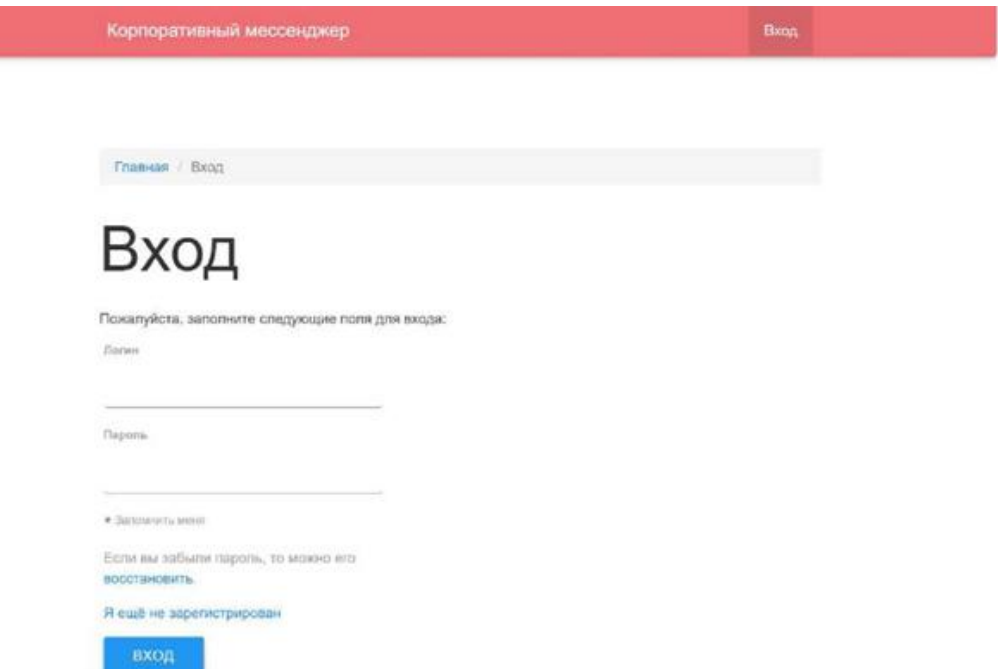

Рисунок 2.15 - Вход в систему

Страница, содержащая данные о пользователе, представлена на рисунке 2.16. Здесь имеются такие данные, как имя пользователя, его контактная информация, должность и тип пользователя.

Также предусмотрена возможность редактирования профиля пользователя.

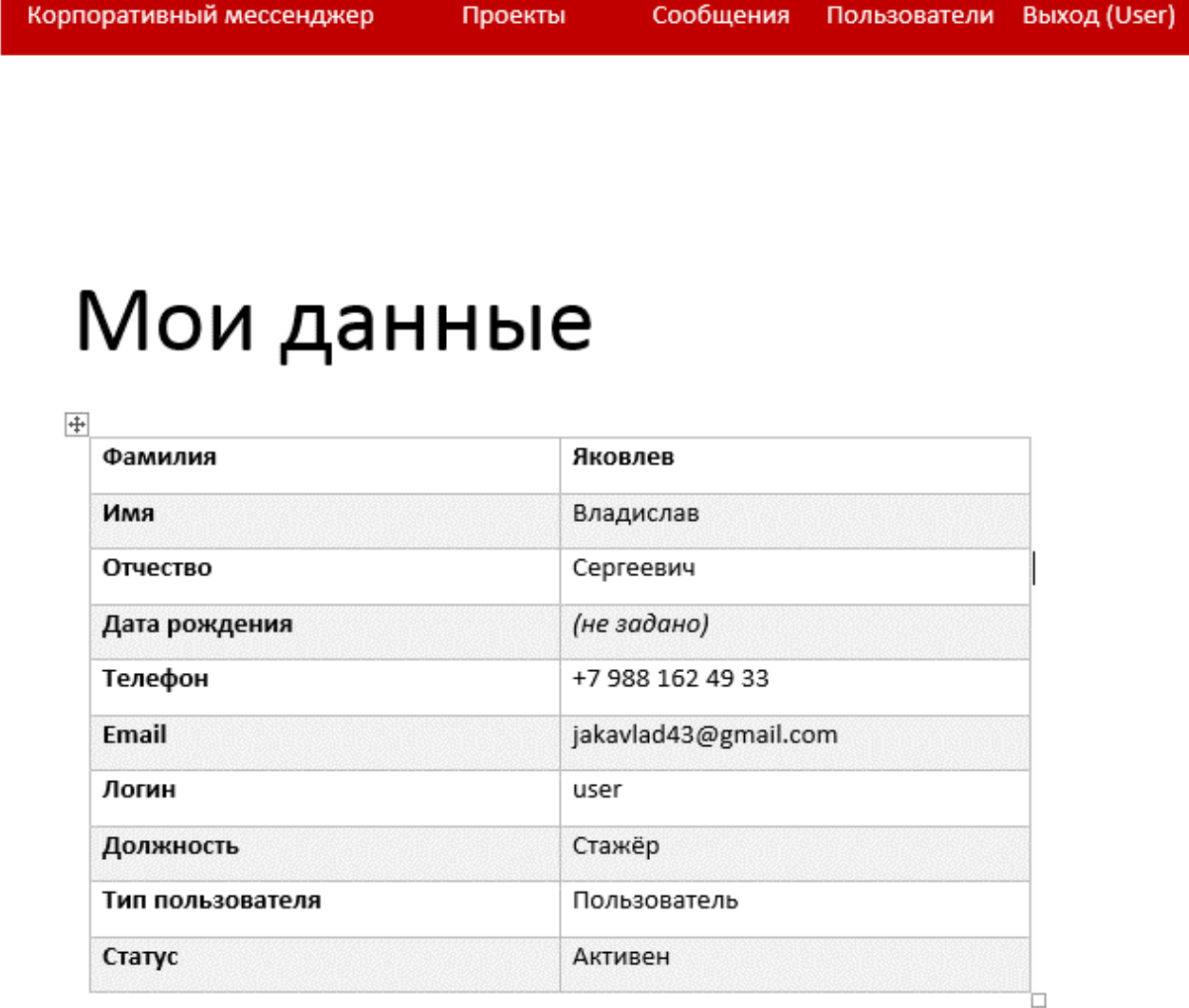

Редактировать

© Корпоративный мессенджер 2019

Рисунок 2.16 - Профиль пользователя

Переход на страницу, содержащую информацию о проектах пользователя (рисунок 2.17) возможен при нажатии пункта меню «Проекты». На данной странице можно просмотреть проекты пользователя, их статус.

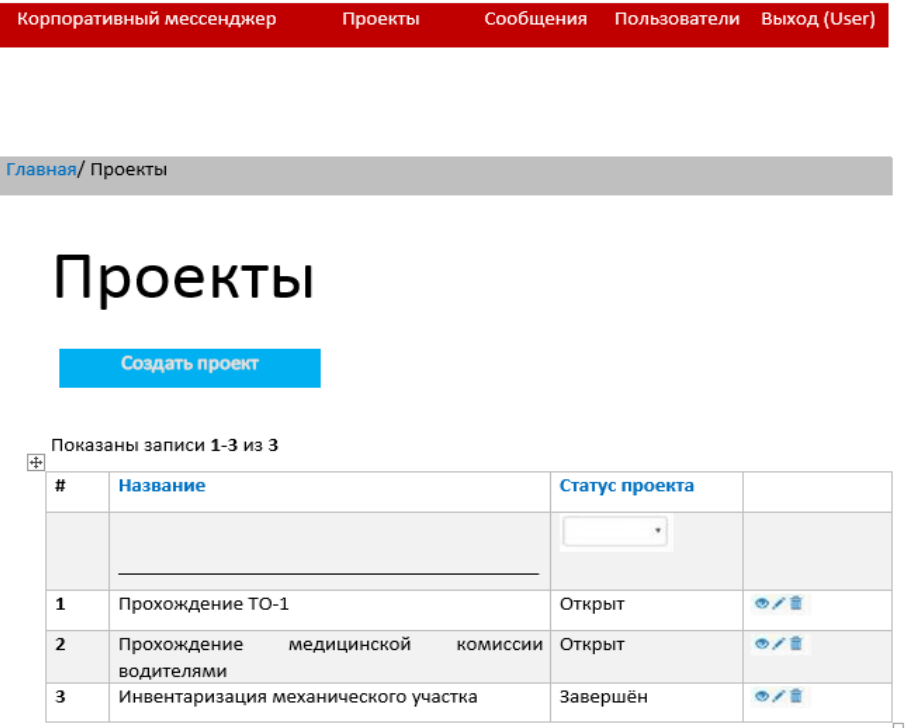

© Корпоративный мессенджер 2019

Рисунок 2.17 - Список проектов пользователя

Для создания нового проекта необходимо нажать на кнопку «Создать проект» на странице списка проектов. На странице создания проекта, изображённой на рисунке 2.18, необходимо заполнить такие поля, как название проекта, его описание и выбрать его статус.

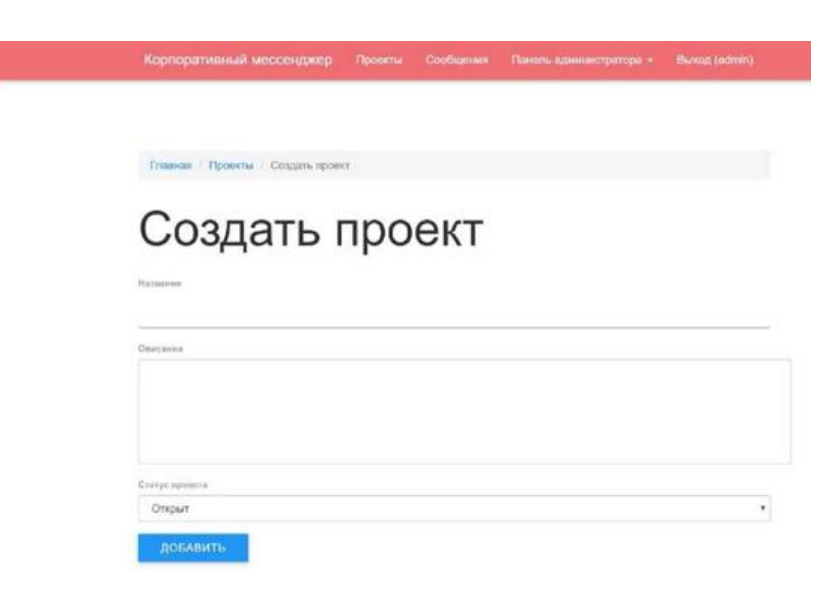

Рисунок 2.18 - Создание проекта

Переход на страницу просмотра информации о проекте, которая изображена на рисунке 2.19, возможна при нажатии кнопки просмотра проекта на странице со списком проектов пользователя или после создания нового проекта. Здесь содержится название проекта, его описание, статус, даты создания и закрытия проекта и его создатель. Проект можно редактировать или удалить при помощи нажатия на соответствующие кнопки.

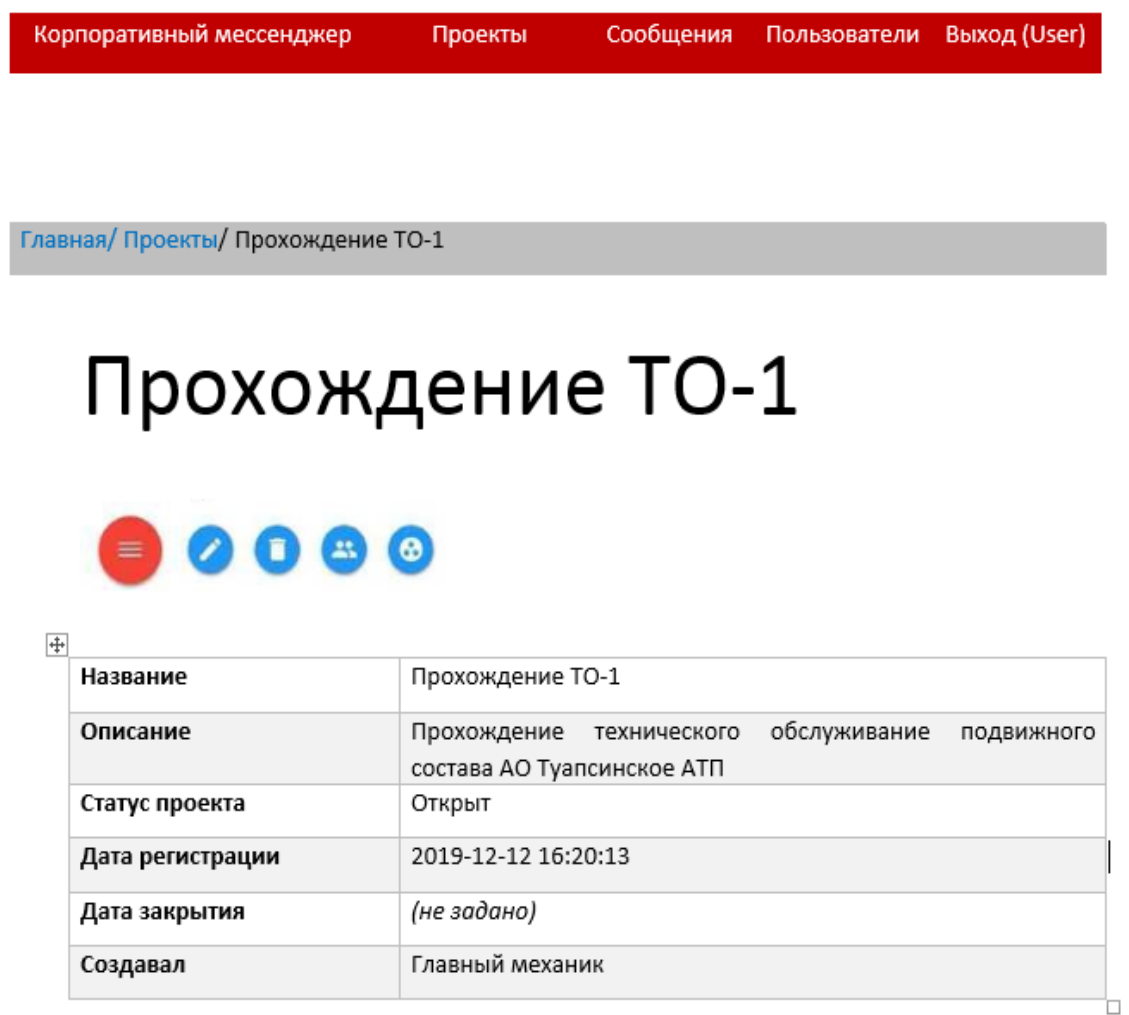

© Корпоративный мессенджер 2019

Рисунок 2.19 - Данные проекта

На странице, которая содержит список участников проекта (рисунок 2.20), имеются такие функции, как добавление участников проекта, удаление участников из проекта, а также возможен поиск пользователей по имени и типу пользователя.

I

I

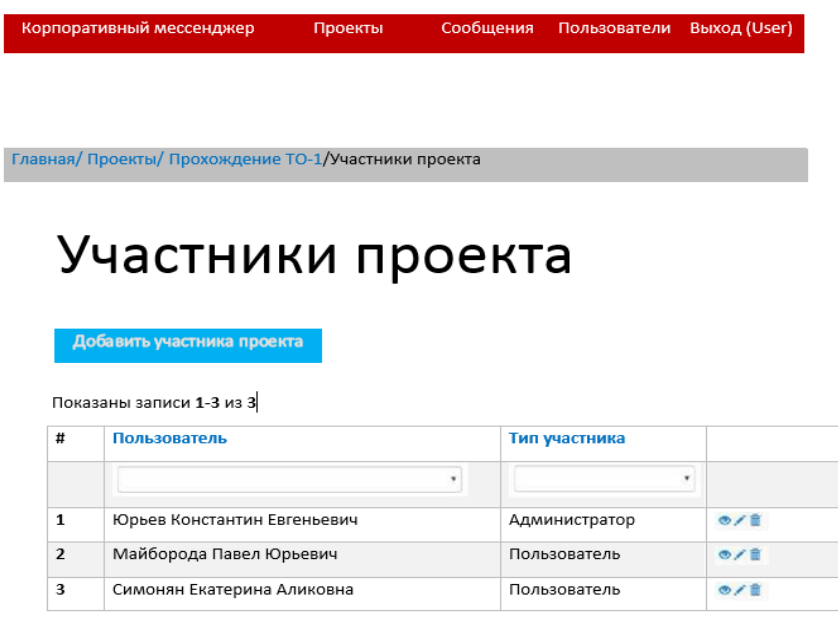

© Корпоративный мессенджер 2019

Рисунок 2.20 - Список участников проекта

Также имеется такая функция, как рабочие группы проекта. Рабочие группы проекта можно просмотреть на соответствующей странице (рисунок 2.21).

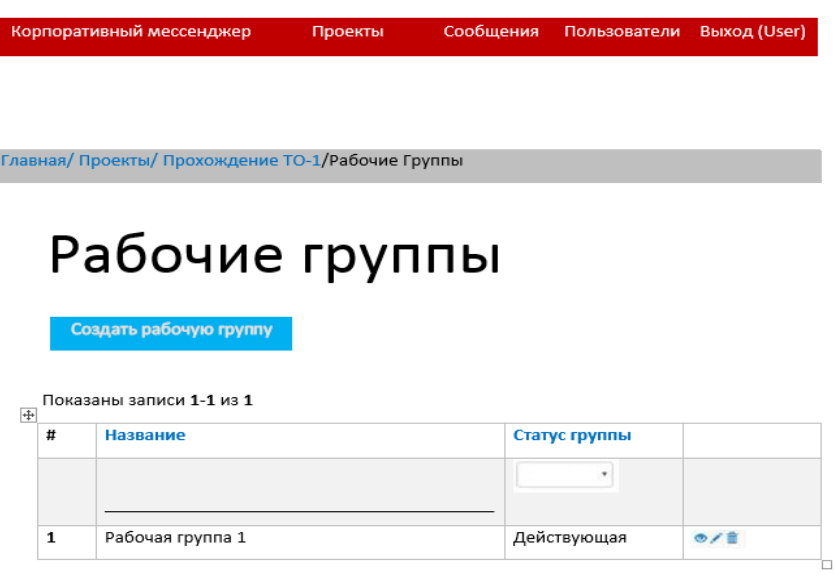

© Корпоративный мессенджер 2019

Рисунок 2.21 - Рабочие группы проекта

Создание новой рабочей группы возможен при нажатии на соответствующую кнопку. После необходимо заполнить соответствующую форму создания рабочей группы, которая изображена на рисунке 2.22.

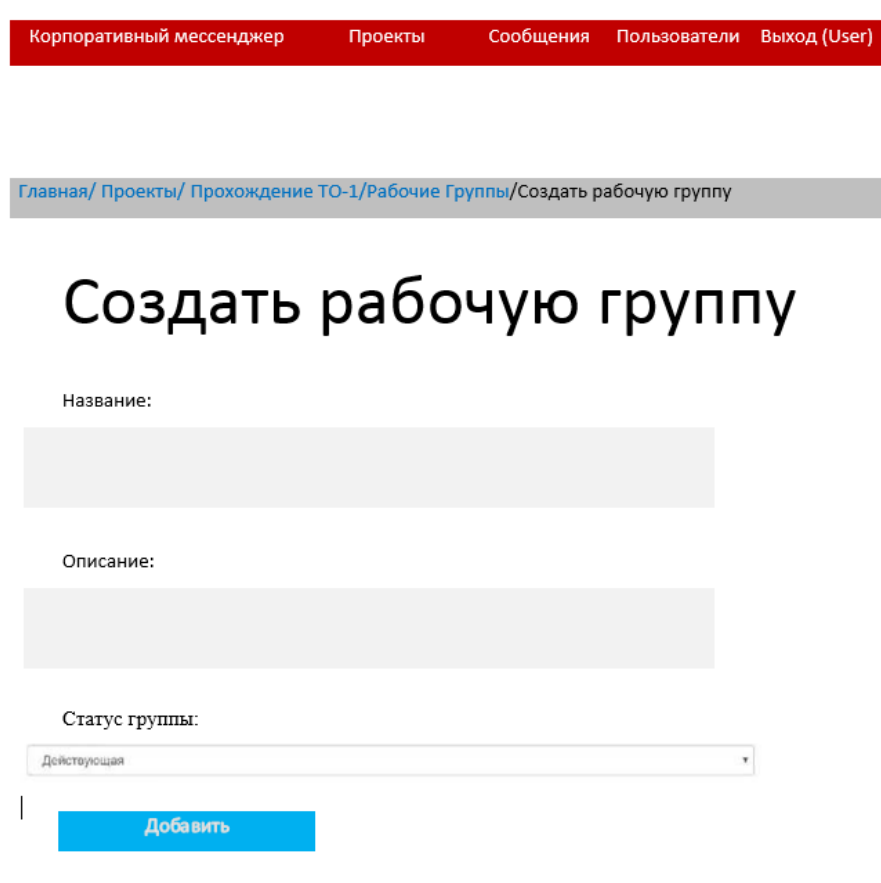

© Корпоративный мессенджер 2019

Рисунок 2.22 - Создание рабочей группы

Страница рабочей группы содержит название группы, информацию о проекте, который она выполняет, даты создания и закрытия группы и статус группы. Рабочая группа может иметь свои задачи, документы, в рабочей группа возможна переписка между участниками. Также группу можно редактировать или удалить при нажатии на соответствующие кнопки.

Документы группы можно просмотреть при нажатии на соответствующую кнопку на странице рабочей группы. Добавить документ можно при нажатии на кнопку «Добавить документ». Для рабочих групп можно создавать задачи. Страница задачи содержит информацию о задаче, дату создания, закрытия и статус. Общение в приложении возможно внутри рабочей группы и беседах, создаваемых пользователями. Список бесед пользователя изображен на рисунке 2.23.

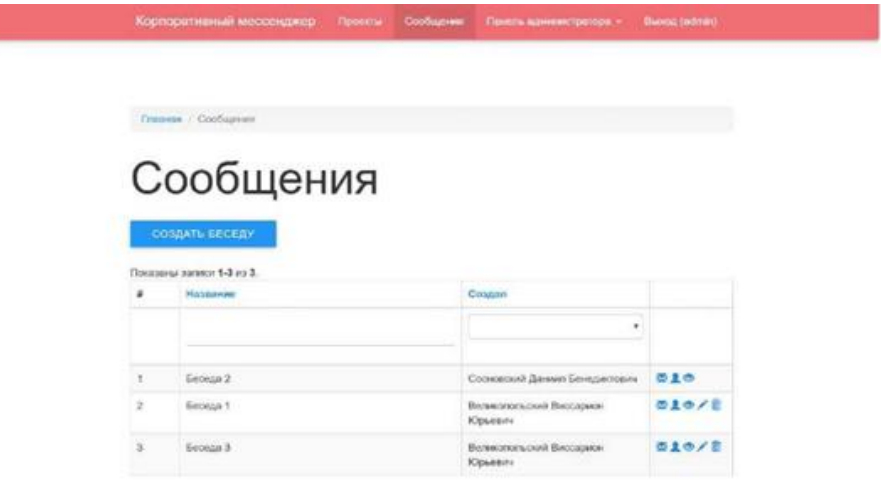

Рисунок 2.23 - Список бесед пользователя

Страница с сообщениями в беседе изображена на рисунке 2.24. В приложении есть возможность общения между несколькими пользователями. Имеется информация об отправителе сообщения, дата его отправления, также у пользователей есть возможность удалить своё сообщение, а администратор имеет возможность удалять сообщения всех пользователей.

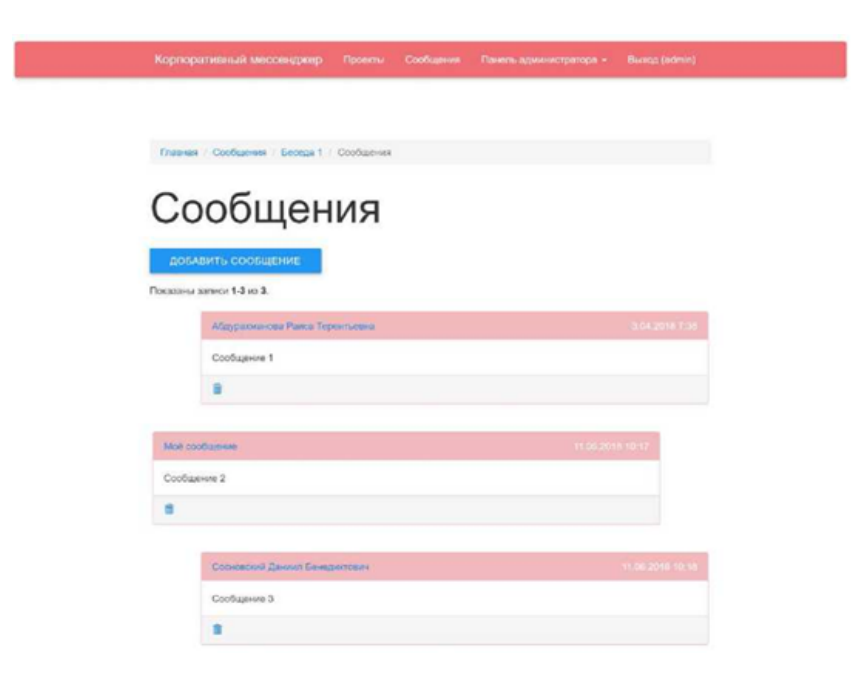

Рисунок 2.24 - Окно сообщений

Чтобы отправить сообщение участникам рабочей группы, необходимо нажать на кнопку «Создать сообщение» и заполнить форму создания сообщения (рисунок 2.25).

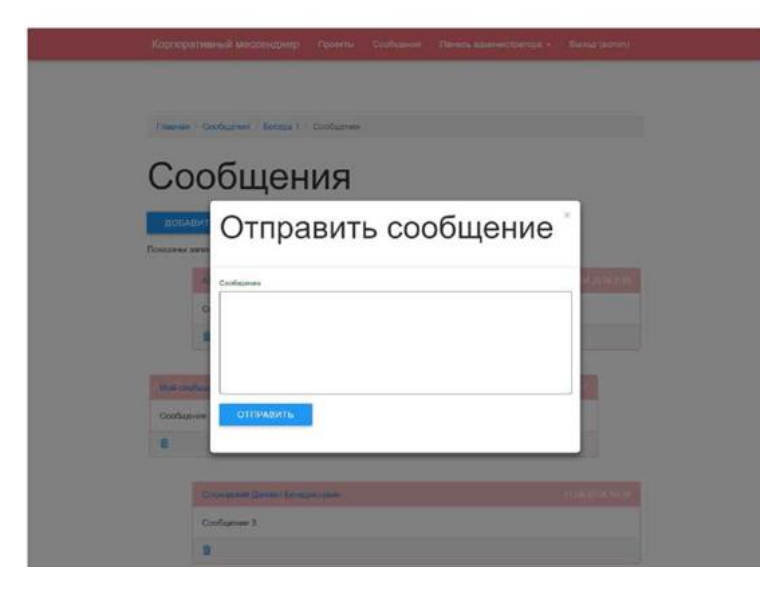

Рисунок 2.25 - Создание сообщения

В системе имеется два вида пользователей: Администратор и Пользователей. У Администраторов в панели меню имеется пункт «Панель администратора». Панель администратора содержит такие возможности, как управление списком пользователей (рисунок 2.26).

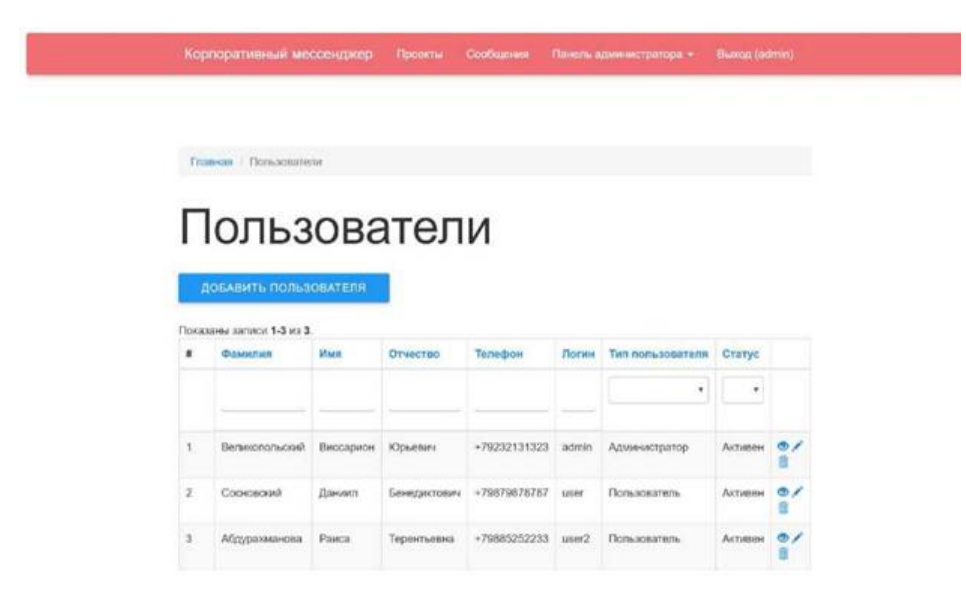

Рисунок 2.26 - Управление списком пользователей

А также управление списком должностей (рисунок 2.27).

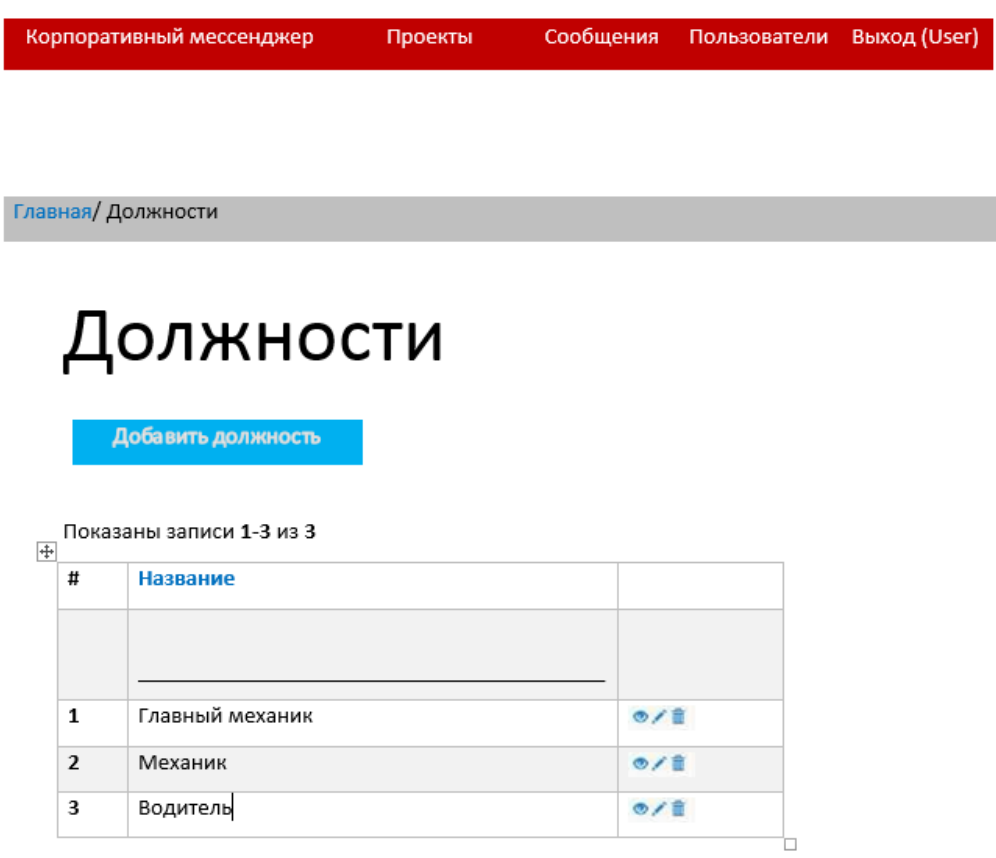

© Корпоративный мессенджер 2019

Рисунок 2.27 - Управление списком должностей

<span id="page-42-0"></span>3 Комплексная оценка реализованной информационной системы

<span id="page-42-1"></span>3.1 Тестирование информационной системы

Во время разработки проекта были допущены синтаксические ошибки, которые своевременно обнаружили и исправили.

Для выявления возможных ошибок было проведено тестирование по принципу «чёрного ящика».

В ходе испытаний проведены следующие тесты:

редактирование, добавление и удаление записей;

реализация поиска данных в основных справочниках;

формирование отчетов;

построение диаграмм.

Итоги испытаний представлены в приложении 3.

Программный продукт был целиком протестирован при помощи метода «черный ящик». В ходе тестирования ошибок не обнаружено. Что означает, информационно-справочная система «Учет приема и обработки заявок» полностью готова к работе.

В свою очередь были вовремя обнаружены и ликвидированы ошибки времени выполнения.

Ошибки во время выполнения – это ошибки, появляющиеся во время работы программы. Как правило, данное происходит, когда программа пытается выполнить недопустимую операцию.

Отметим, что на уровне сдачи и ввода в эксплуатацию база данных и информационно-справочная система «Учет приема и обработки заявок» показала себя как вполне стабильное и надежное приложение для последующей работы. Поскольку в ходе тестирования программного продукта методами белого и черного ящиков не было выявлено никаких ошибок.

Далее рассмотрим надежность и безопасность информационной системы. Известны четыре подхода к обеспечению надежности:

1. Предупреждение ошибок;

2. Само обнаружение ошибок;

3. Само исправление ошибок;

4. Обеспечение устойчивости к ошибкам.

При разработке ПС применён подход предупреждения ошибок. Цель его применения - не допустить ошибок в готовых продуктах, в данном случае - в  $\Pi C$ 

Природа ошибок при разработке ПС позволяет для достижения этой цели сконцентрировать внимание на следующих вопросах:

1. Борьба со сложностью;

2. Обеспечение точности перевода;

3. Преодоление барьера между пользователем и разработчиком;

4. Обеспечение контроля принимаемых решений.

В процессе разработки применяются два общих метода борьбы со сложностью систем:

1. Обеспечения независимости компонент системы;

2. Использование в системах иерархических структур.

Обеспечение независимости компонента означает разбиение системы на такие части, между которыми должны остаться по возможности меньше связей. B  $\Pi C$ используются иерархические структуры, которые ПОЗВОЛЯЮТ локализовать связи между компонентами, допуская ИХ ЛИШЬ между компонентами, принадлежащими смежным уровням иерархии.

<span id="page-43-0"></span> $3.2$ Экономические параметры реализации предлагаемой информационной системы

Обеспечение точности перевода направляется на достижение однозначности интерпретации документов различными разработчиками, кроме того пользователями разрабатываемой информациооной системы рассылки инфрормационных ссообщений. Объем и перечень функций программного модуля изображены в таблице 3.1.

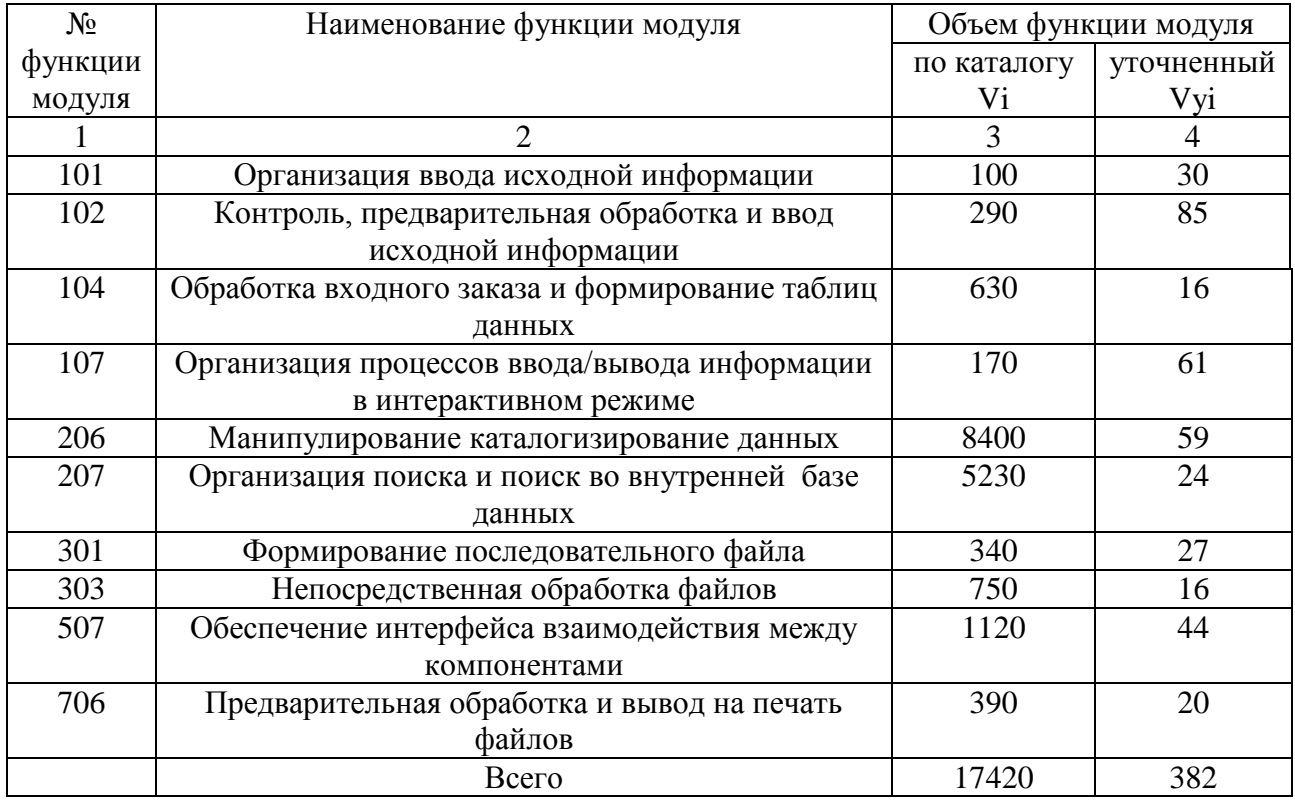

Таблица 3.1 - Перечень и объем функций программного модуля

В приведенной выше таблице в связи с использованием более совершенных средств автоматизации объемы функций были уменьшены и уточненный объем ПО (Vy) составил 382 LOC вместо 17 420. (таблица 3.2).

Таблица 3.2 - Расчет общей трудоемкости разработки ПО и численности исполнителей с учетом стадий

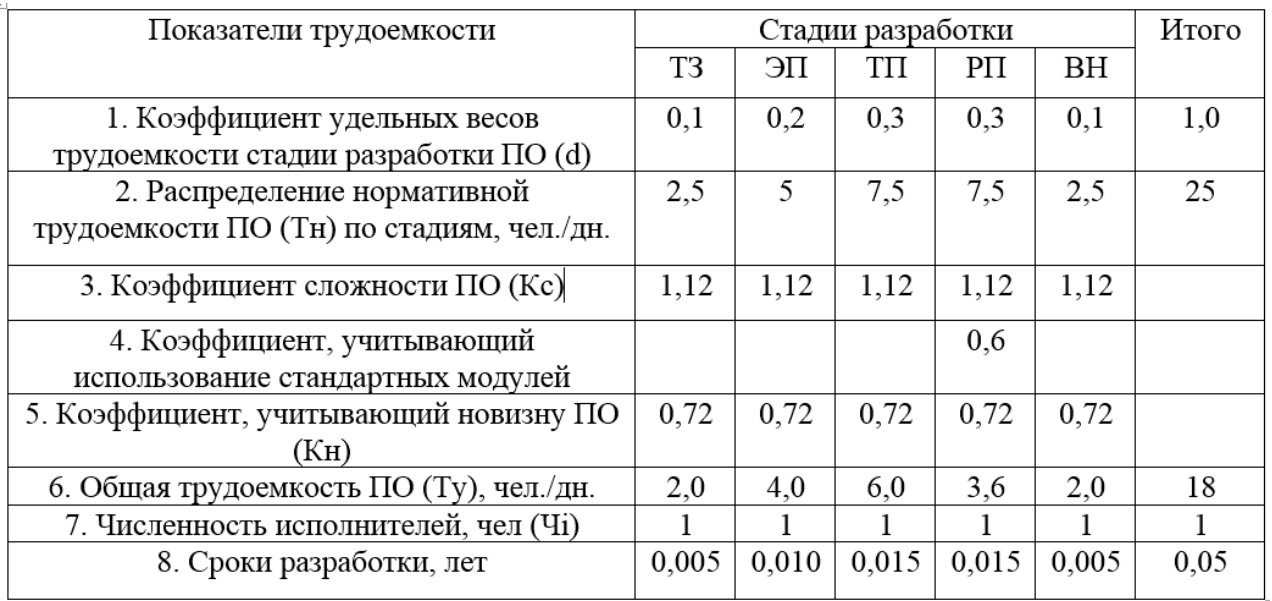

Каталог аналогов программного обеспечения предназначен для предварительной оценки объема ПО методом структурной аналогии. Разработчики ПО согласованно с руководством организации могут уточнить (скорректировать) объем на основе экспертных оценок, это зависит от организационных и технических условий разработки.

По приведенной выше таблице видно, что непосредственно на разработку ПО предполагается затратить 18 чел./дней.

Тарифная ставка первого разряда на 2019 год составляет 134 руб.

Часовая з\п программиста (Тч1) = 172,8 руб.

Расчет сметы затрат на производство и реализацию единицы ПО проведем в таблице 3.3

Таблица 3.3 – Расчет сметы затрат на производство и реализацию единицы программного обеспечения

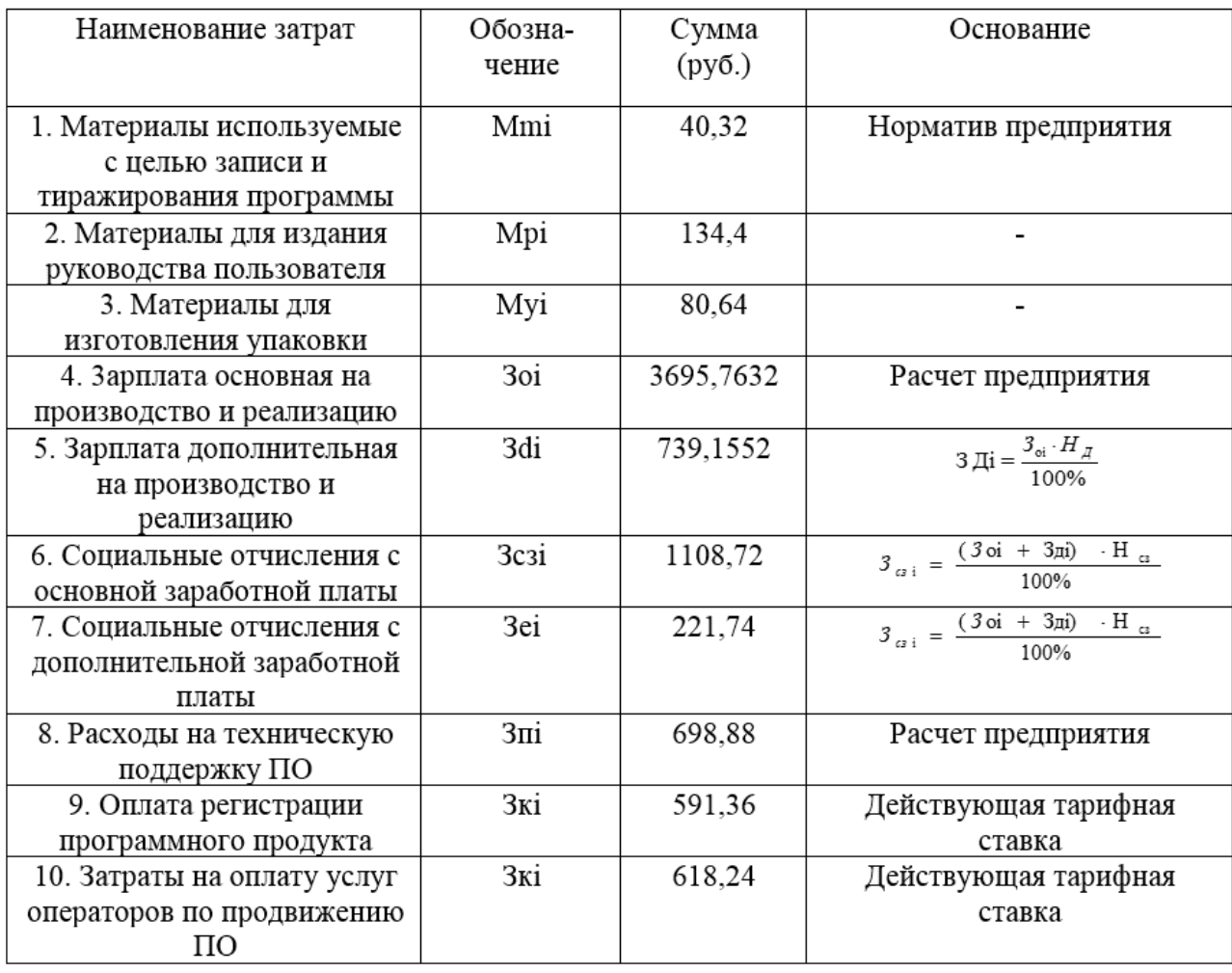

Окончание таблицы 3.3

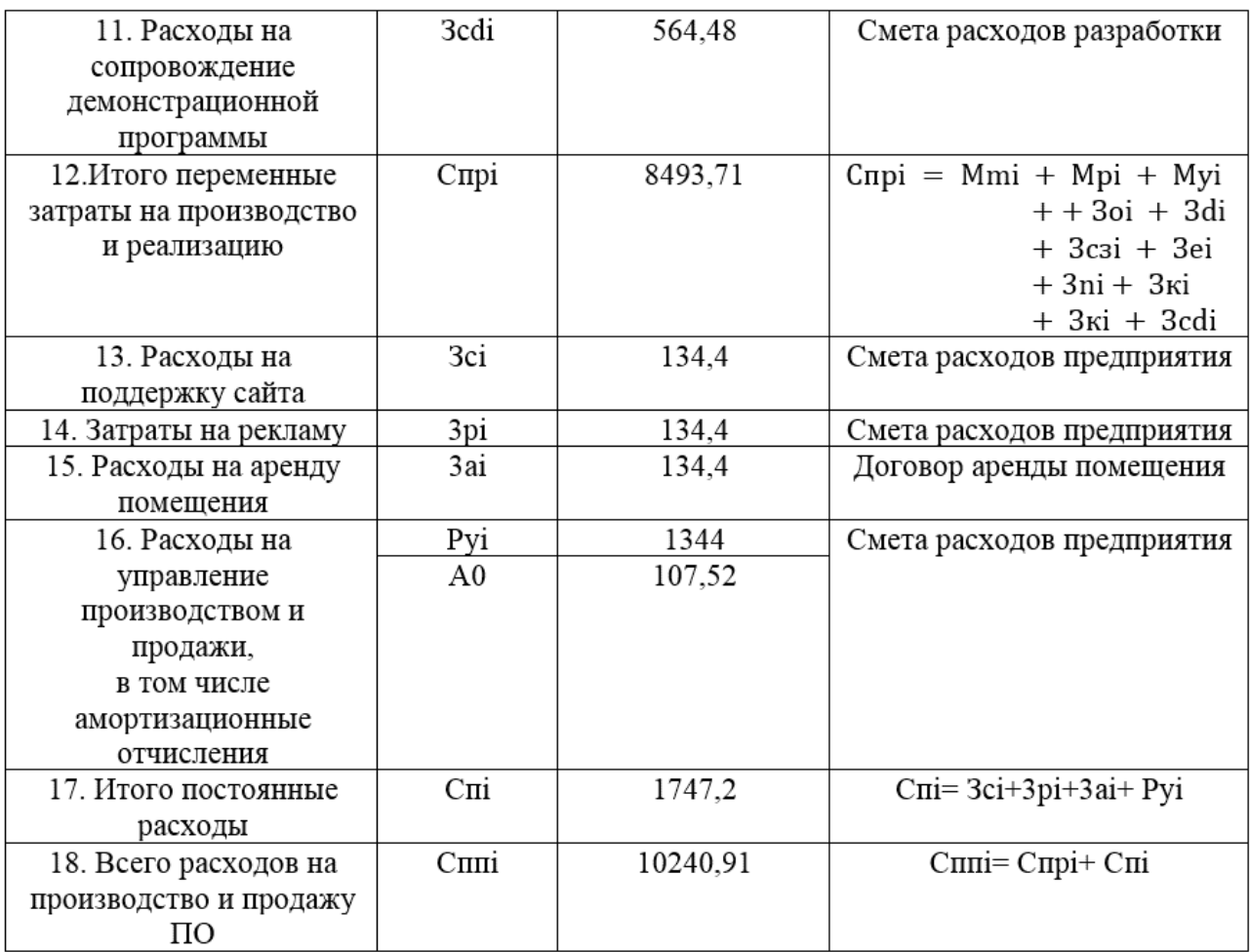

Показатели, приведенные в этой таблице, учитывают все возможные статьи расхода, которые могут присутствовать в ходе разработки ПО.

Переменные затраты на производство и реализацию составили 8493,71 руб. Постоянные расходы составили 1747,2 руб. Таким образом, общая сумма расходов на производство и продажу ПО составила 10240,91 руб.

Прогнозные данные реализации проекта ПО представлены в таблице 3.4

| Показатели            | Единицы   | Значение показателей по шагам |         |         |         |         |
|-----------------------|-----------|-------------------------------|---------|---------|---------|---------|
|                       | измерения | 2019                          | 2020    | 2021    | 2022    | 2023    |
|                       |           | t0                            |         |         |         | t4      |
| 1. Объем производства | экземпл.  |                               | 10      |         | 17      | 20      |
| и реализации          |           |                               |         |         |         |         |
| 2. Прогнозная цена    | рyб.      |                               | 15 000  | 15 750  | 16 538  | 17 364  |
| 3. Выручка от продаж  | pyő.      |                               | 150 000 | 236 250 | 281 138 | 347 288 |

Таблица 3.4 – Прогнозные данные реализации проекта ПО

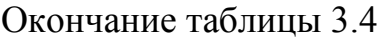

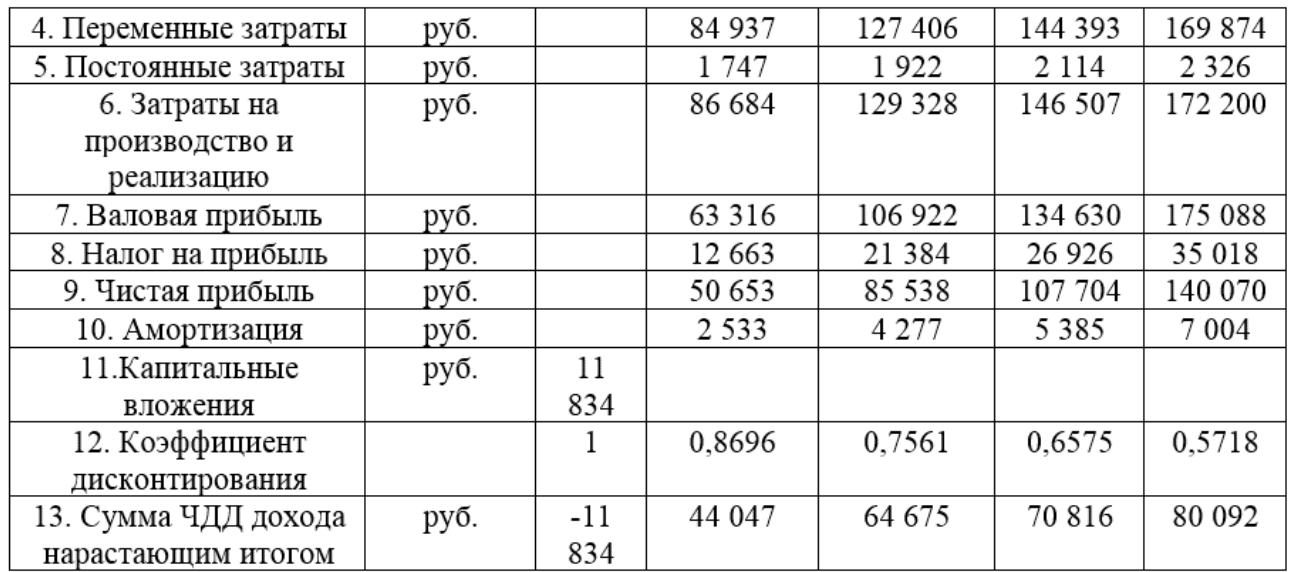

Из приведенной таблицы по сумме чистого дисконтированного денежного дохода отлично видно, что принятие проекта приносит прибыль в размере более 44 тыс. руб. на втором году реализации. В следующем году прибыль составляет более 64 тыс. руб., затем более 70 тыс. руб., потом более 80 тыс. руб. Приведенные в последней строке таблицы денежные суммы отвечают действительности, поскольку разрабатываемую программу вполне можно реализовать в количестве 10-20 экземпляров по цене 15-17 тыс. руб. (таблица 3.5)

Таблица 3.5 – Исходные данные для расчета экономии ресурсов в связи с применением нового ПО

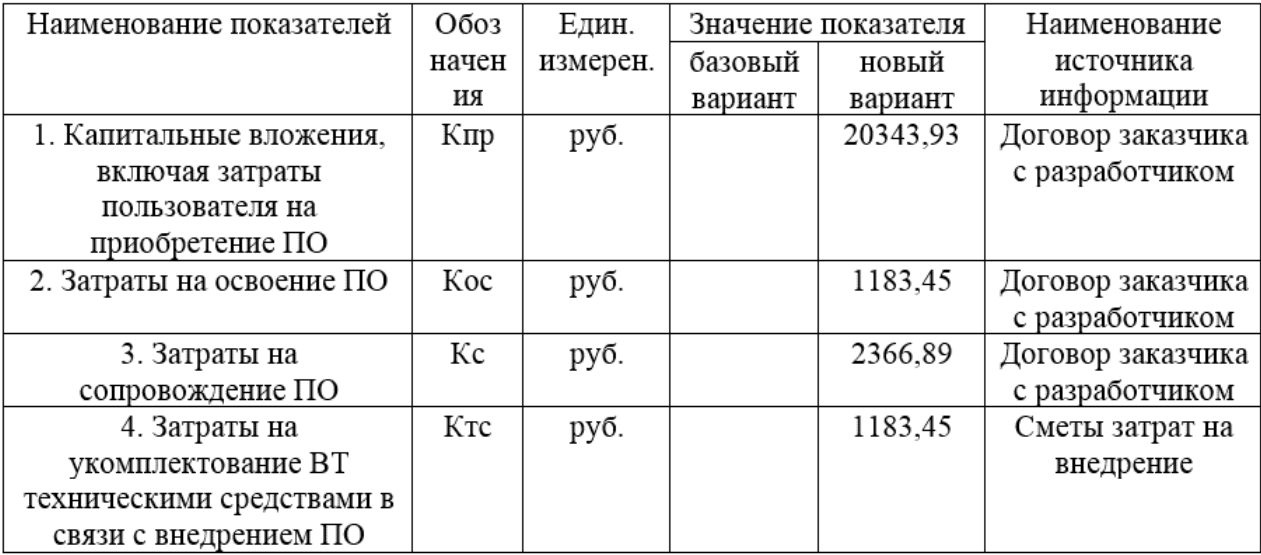

Окончание таблицы 3.5

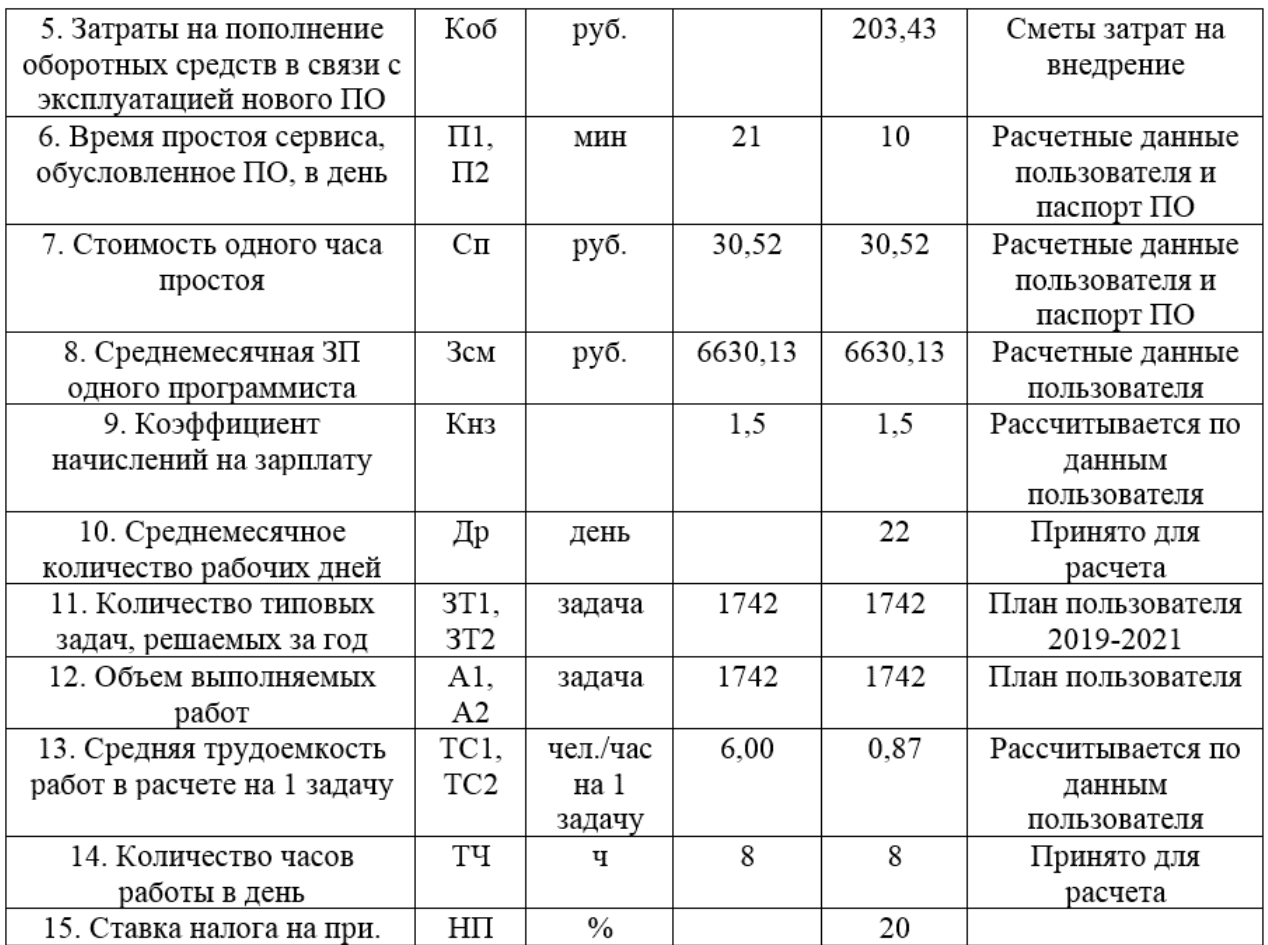

В приведенной выше таблице находятся первичные данные для расчета экономии ресурсов в связи с применением нового ПО. Можно увидеть, что используя программу, время простоя сервиса в день понизилось в два раза, а средняя трудоемкость работ в расчете на одну задачу уменьшилась практически в семь раз. Конечно, данные цифры позволяют понять, что использование программы способствует сокращению времени на привычные операции, которые изначально без использования новой программы требовали значительно больше времени (таблица 3.6).

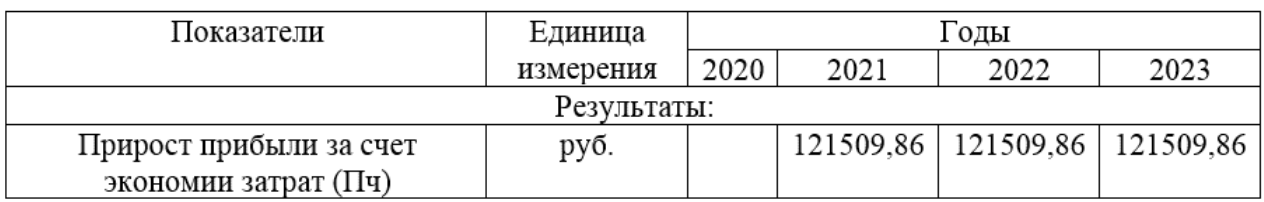

Таблица 3.6 – Расчет экономического эффекта от использования нового ПО

#### Окончание таблицы 3.6

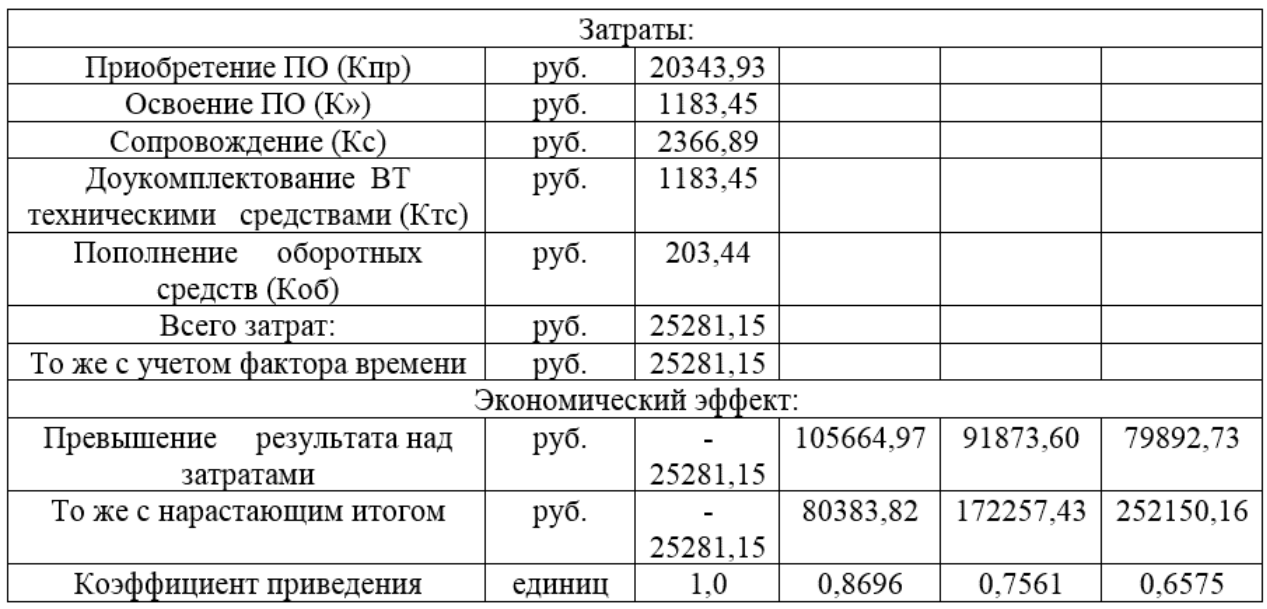

Приведенная выше таблица содержит данные, которые показывают доход от применения нового программного обеспечения в организации, планирующей его использовать. На предпоследней строчке таблицы можно увидеть, что доход от использования программы к 2022 году составит около 250 тыс. рублей. Стоит обратить внимание, что эти денежные суммы не могут соответствовать действительности, потому что состав приемной комиссии обрабатывает меньшее количество заявлений, чем указано в предыдущей таблице. Все же, именно такое число получили по окончанию расчетов, основанных на данных из первой таблицы.

Вывод: по приведенным в таблицах расчетам получается, что написание программы и её использование экономически выгодно как для разработчика, так и для организации, которой будет эксплуатироваться данное программное обеспечение.

#### <span id="page-50-0"></span>Заключение

Целью данной выпускной квалификационной работы является проектирование приложения-мессенджера для рассылки информационных сообщений в предприятии с иерархичной структурой.

В ходе проведения исследования были рассмотрены теоретические аспекты организации управления в предприятиях с иерархичной организацией, кроме этого разработана платформа на принципе иерархии, при помощи которой нет необходимости зацикливаться на отдельных видах организационных структур.

В результате проведенной работы получены результаты:

проведен анализ теоретических вопросов по теме на основе научной, учебной, справочной, производственной и др. литературы, кроме того с использованием информации, полученной с помощью глобальных сетей;

проведен анализ состояния системы управления складским хозяйством и транспортировкой;

разработаны модели бизнес – процессов и определены направления совершенствования системы.

Использование информационных технологий для управления предприятием делает любую компанию более конкурентоспособной за счет повышения ее управляемости и хорошей адаптации к изменениям рыночной конъюнктуры.

В работе был проведен анализ приложений-мессенджеров и текущих средств отправки сообщений. Полностью проанализировав коммуникативность в структурах с иерархичной структурой автору проекта, помимо главных задач таких рассылка и просмотр информационных сообщений, удалось спроектировать следующие задачи:

- аутентификацию пользователей,
- создание групп пользователей,

возможность приглашения пользователей в группы, $\qquad \qquad -$ 

возможность запроса на публикацию сообщения в группе, если у пользователя недостаточно прав.

В результате выполнения работы были сформированы требования к системе, изучены информация о данной предметной области, технологии, с помощью которых спроектирована требуемая система, изучены и проанализированы аналоги разрабатываемой системы. Были спроектированы база данных и сама система.

Результатом работы является разработанное web- приложение «Корпоративный мессенджер». Приложение позволяет эффективно взаимодействовать между собой участникам рабочего процесса, что позволяет оптимизировать работу как отдельного пользователя, так и целой компании.

Была спроектирована система регистрации, эффективность которой зависит от определенных фактов, им необходимо уделить внимание: человечность, корректность, подписи, потраченное время, безопасность, пароль и соц. сети.

Основной функцией является рассылка и получение оповещений и информационных сообщений. Кроме этого была поставлена задача на проектирование следующих функций: регистрация и аутентификация пользователей, создание групп пользователей, возможность приглашения пользователей в группы, возможность запроса на публикацию сообщения в группе, если у пользователя недостаточно прав.

В данной ВКР была проделана работа по анализу и изучению предприятий с иерархичной структурой, были отмечены принципы, которые будут базой для приложения, был проделан анализ и сравнение аналогов приложений мессенджеров, в ходе работы были спроектированы SADTмодели, кроме этого UML-диаграммы, была разработана модель базы данных и был осуществлен расчет трудозатрат в человеко-днях.

Данная версия программного продукта является законченным программным продуктом. Но при этом ее можно доработать до клиентсерверного приложения, что позволит вести единую базу данных для всех

подразделений предприятия, и осуществить одновременную работу нескольких пользователей.

Проектирование приложения-мессенджера выполнено полностью в соответствии с заданием. В работе использовались методы системного анализа, структурного, объектного и информационного моделирования, математического моделирования, математической статистики, идентификации и прогнозирования.

В результате, основным выводом данной ВКР следует считать тот факт, что для повышения эффективности работы предприятия и его подразделений, для начала, нужно разработать эффективную систему для информирования персонала. В результате работы был получен готовый проект приложения, полностью готовый к разработке и реализации.

Заказчику применение данной разработки экономически выгодно, что показано в экономической части проекта.

Благодаря существенному сокращению времени ручной работы с документами, разработанный продукт увеличивает эффективность работы отдела сбыта.

Таким образом, цель данной выпускной квалификационной работы достигнута, все задачи, поставленные в проекте, полностью решены.

<span id="page-53-0"></span>Список использованной литературы

1. Альтернативная коммуникация: обзор корпоративных мессенджеров [Электронный ресурс]. // ICT-Online. - Режим доступа: [http://ict](http://ict-online.ru/news/n119552)[online.ru/news/n119552](http://ict-online.ru/news/n119552) (дата обращения 12.12.2019)

2. Борщёва, Н.Л. Информационные системы в экономике: учеб. пособие. / Н.Л. Борщёва. – Издательство Томского политехнического университета. –Томск: 2017. – 115 с.

3. Буч, Г., Рамбо, Дж., Джекобсон, А. Язык UML. Руководство пользователя: Пер. с англ. - М.: ДМК, 2016. – 348 с.

4. Вендров, А. М. CASE-технологии. Современные методы и средства проектирования информационных систем. - М.: Финансы и статистика, 2018. – 230с.

5. Годин, В.В. Управление информационными ресурсами [Текст] / В.В. Годин, И.К. Корнеев. - М.: Инфра-М, 2018. - 203 с.

6. Диаграммы деятельности // [Электронный ресурс]URL: http://lektsii.com/2-100557.html (дата обращения: 01.01.2020).

7. Диго, С. М. Базы данных: проектирование и использование: учеб. / С.М.Диго. – М.: Финансы и статистика, 2015. - 592 с.

8. Документация по MySQL [Электронный ресурс]. // SQL.ru. - Режим доступа: <http://www.sql.ru/docs/mysql/> (дата обращения 12.12.2019)

9. Дэвид, Ф. A. JavaScript: учеб. / Ф.А. Дэвид.-М.:АСВ,2017.-169 с.

10. Зандстра, М. PHP. Объекты, шаблоны и методики программирования: учеб. пособие/Зандстра М.-М.: Вильямс, 2015.- 577с.

11. Карпова, Т.С. Базы данных: модели, разработка, реализация. – СПб.: Питер, 2016. – 387 с.

12. Кузнецов, С.Д. Проектирование и разработка корпоративных информационных систем. Центр информационных технологий.М.:МГУ,2017.– 244с.

13. Маклаков, С.В. BPwin и ERwin. CASE-средства разработки

информационных систем. – М. : ДИАЛОГ-МИФИ, 2019. – 304 с.

14. Маклафлин, Б. PHP и MySQL. Исчерпывающее руководство: 2-е издание / Б. Маклафлин - Санкт-Петербург: Питер, 2014. - 544 с.

15. Мелихов, М. С., Тыртышный А. И. Разработка автоматизированной информационной системы приёма и обработки заявок для дизайнерской студии с целью увеличения скорости предоставления услуг // Молодой ученый. —  $2016. - N<sub>2</sub>7. - C. 44-46.$ 

16. Методы оценки эффективности ИС // [Электронный ресурс] URL: http://wiki.mvtom.ru/index.php/MeTO оценки эффективности ИС (дата обращения 06.05.2019).

17. Моделирование данных. [Электронный ресурс]. - Режим доступа: http://citforum.ru/database/case/glava2\_4\_l .shtml (дата обращения 13.12.2019) .

18. Назначение, стандарты и преимущества языка SQL [Электронный ресурс] // Лекции.Орг. - Режим доступа: [http://lektsii.org/5-](http://lektsii.org/5-77336.html) [77336.html](http://lektsii.org/5-77336.html) (дата обращения 12.12.2019)

19. Никсон, Р. Создаем динамические веб-сайты с помощью PHP, MySQL и JavaScript / Р. Никсон - Санкт-Петербург: Питер, 2017. - 496 с.

20. Нотация IDEF0 [Электронный ресурс] // businessstudio.ru - Режим достуna:http://www.businessstudio.ru/wiki/docs/v4/doku.php/ru/csdesign/bpmodelin g/idef (дата обращения: 03.12.2019)

21. Орлов, С. Технологии разработки программного обеспечения. – СПб.: Питер, 2018. – 464 с.

22. Основные языки программирования и разметки, применяющиеся в web-разработке [Электронный ресурс] // HTML, CSS, PHP, JavaScript, SQL. - Режим доступа: <http://www.codeharmony.ru/materials/125> (дата обращения 12.12.2019)

23. Основы IDEF3 [Электронный ресурс] // citforum.ru - Режим достуna:http://citforum.ru/cfm/idef/idef3.shtml (дата обращения: 13.12.2019)

24. Поддубный, А. Расчет экономического эффекта от внедрения системы автоматизации. [Электронный ресурс]. - Режим доступа:

http://antegra.rU/news/experts/\_det-experts/4/ (дата обращения 13.12.2019) .

25. Потапова, Е.А., Сторожева Е.В. Оценка эффективности проектов // Информационные технологии в науке, управлении, социальной сфере и медицине. - 2015. - С. 357-359.

26. Похилько, А. Ф. Моделирование процессов и данных с использованием CASE-технологий : учеб. пособие / А. Ф. Похилько, И. В. Горбачев, С. В. Рябов. – Ульяновск : УлГТУ, 2014. – 163 с.

27. Руководство Yii2.0 [Электронный ресурс]. // Электронная документация. - Режим доступа: [\[Электронный ресурс\]](https://yiiframework.com.ua/ru/doc/guide-index.html/)  [https://yiiframework.com.ua/ru/doc/guide-](https://yiiframework.com.ua/ru/doc/guide-index.html/) [index.html/](https://yiiframework.com.ua/ru/doc/guide-index.html/) (дата обращения 12.12.2019)

28. Свириденко, С.С. Современные информационные технологии. [Текст] / С.С. Свириденко - М.: Инфра-М, 2018. - 160 с.

29. Середенко, Е.С. Оценка экономической эффективности аналитических информационных систем: дисс. канд. экон. наук / Середенко Е.С.- М.: МГУ, 2018,- 166 с.

30. Современный учебник JavaScript [Электронный ресурс]. // Электронная документация. - Режим доступа: [https://learn.javascript.ru](https://learn.javascript.ru/) (дата обращения 12.12.2019)

31. СТО 4.2-07-2014 Система менеджмента качества. Общие требования к построению, изложению и оформлению документов учебной деятельности - Введ. 09.01.2014. - Красноярск: ИПК СФУ, 2014. - 60 с.

32. Сторожева, Е.В., Старков, А.Н. Методы оценки эффективности итпроектов // Магнитогорский государственный технический университет им. Г.И. Носова (Магнитогорск). - 2016. - С. 141.

33. Хоган, Б. HTML5 и CSS3. Веб-разработка по стандартам нового поколения: 2-е издание / Б. Хоган. - Санкт-Петербург: Питер, 2014. - 320 с.

34. Якобсон, А., Буч, Г., Рамбо, Дж. Унифицированный процесс разработки программного обеспечения. Пер. с англ. - СПб: Питер, 2017. – 402с.

35. Янк,К PHP и MySQL. От новичка к профессионалу: учебное пособие / К. Янк. - Москва: Эксмо, 2013. -384с.